# **Инструкция по эксплуатации**

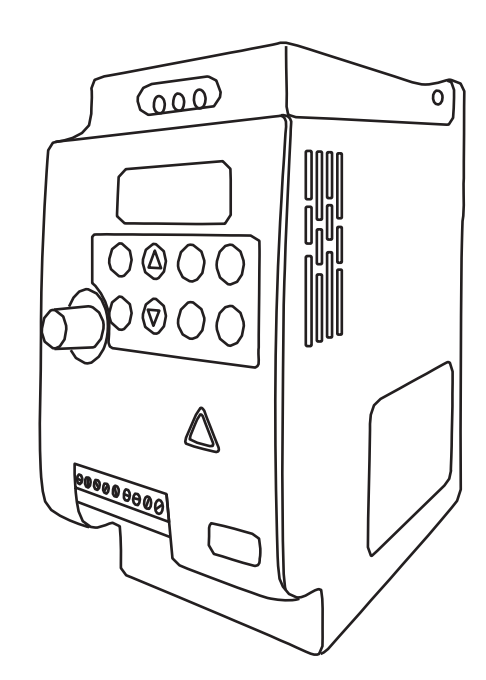

# **Серия** SR12

**Преобразователи частоты** 

# **Содержание:**

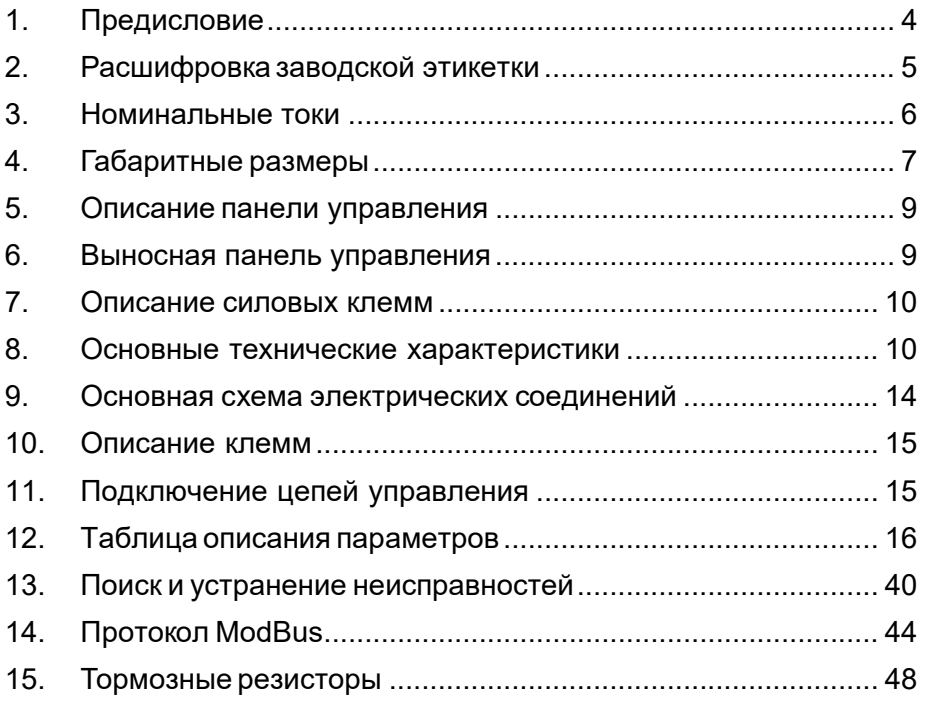

# **1. Предисловие**

Благодарим вас за покупку преобразователя частоты серии SR12 . Перед началом эксплуатации преобразователя внимательно ознакомьтесь с руководством и полностью изучите все правила техники безопасности.

Правила техники безопасности:

- Монтаж, эксплуатация, техническое обслуживание и проверка частотного преобразователя должны проводиться квалифицированным персоналом.

- Очень важно отключить питание инвертора перед выполнением проверки или любых работ с электропроводкой.

- Преобразователь частоты должен быть правильно заземлен.

- Не заменяйте вентилятор охлаждения при включенном электропитании. Это опасно.

Меры предосторожности:

- Напряжение, подаваемое на каждую клемму, должно соответствовать указанному в руководстве по эксплуатации.

- Не проводите проверку изоляции высоким напряжением для компонентов внутри преобразователя частоты, так как полупроводниковые компоненты могут быть пробиты и повреждены высоким напряжением.

- Кабели необходимо подключать к правильным клеммам. В противном случае возможно их повреждение.

- Преобразователь частоты следует монтировать на негорючей проверхности. Монтаж преобразователя частоты на горючие материалы или размещение таких материалов вблизи преобразователя может привести к пожару.

- Если преобразователь частоты выйдет из строя, необходимо отключить его от питающей сети. Длительное протекание сильного тока может привести к возгоранию.

При соблюдении требований к монтажу и условиям эксплуатации срок службы частотного преобразователя составляет более 5 лет.

Неправильная установка привода переменного тока значительно сократит срок его службы. При выборе места установки обязательно соблюдайте следующие меры предосторожности:

• Не устанавливайте преобразователь рядом с излучающими тепло элементами или под прямыми солнечными лучами.

• Не устанавливайте в местах, подверженных воздействию высокой температуры, высокой влажности, чрезмерной вибрации, агрессивных газов или жидкостей.

• Не допускается попадание внутрь корпуса различных инородных частиц, таких как металлическая стружка, грязь, большое количество пыли, масло, вода.

• Установите преобразователь вертикально и не ограничивайте поток воздуха к ребрам радиатора.

• Привод переменного тока вырабатывает тепло, оставьте достаточно места вокруг для отвода тепла.

Несоблюдение этих мер предосторожности может привести к аннулированию гарантийных обязательств!

# **2. Расшифровка заводской этикетки**

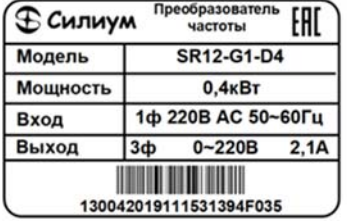

Модель Номинальная мощность Номинальное входное напряжение и частота Выходные характеристики Серийный номер

#### **SR12-G1-D4**

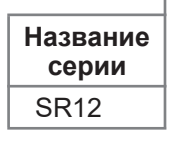

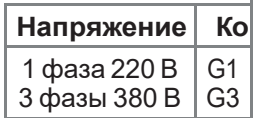

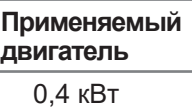

#### **Сведения о способе определения года и месяца изготовления преобразователя:**

Ориентируемся на буквы серийного номера, нанесенного на этикетку частотного преобразователя.

Первая и вторая буквы серийного номера — год изготовления Третья и четвертая — месяц изготовления

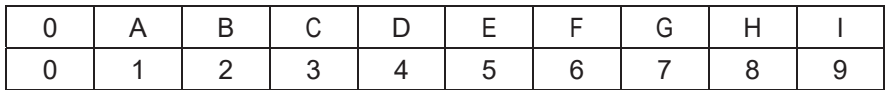

Пример: **BA0H**A002720 изготовлен в августе 2021 года (BA – 21 год, 0H – 08 месяц).

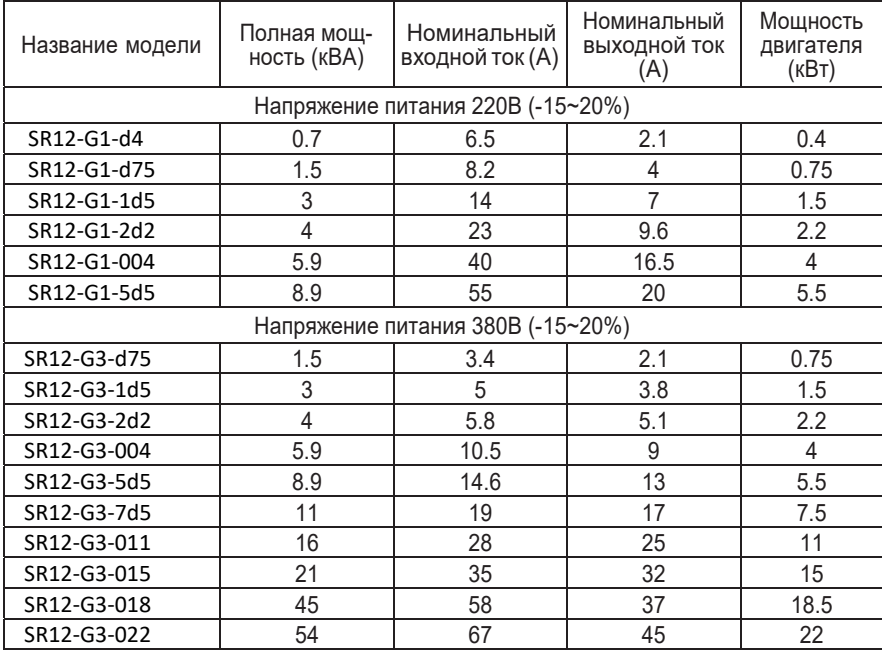

# **3. Номинальные токи**

# **4. Габаритные размеры**

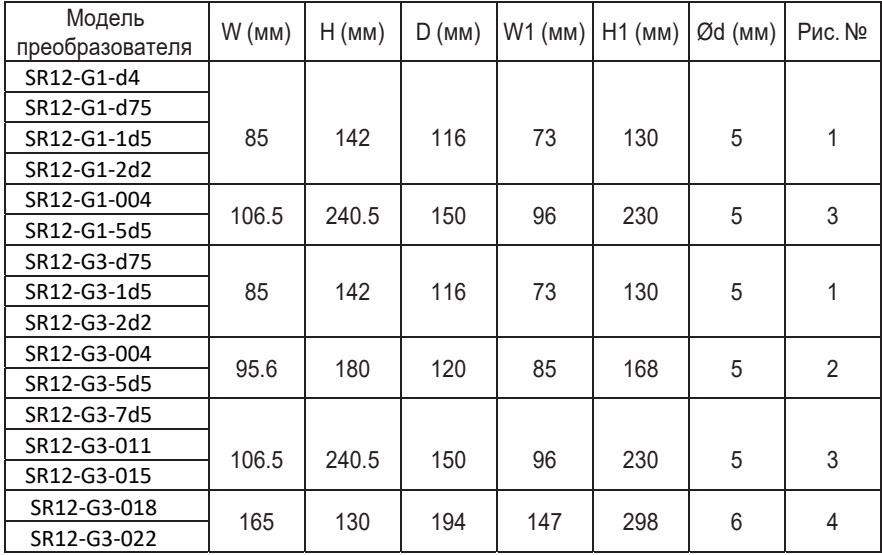

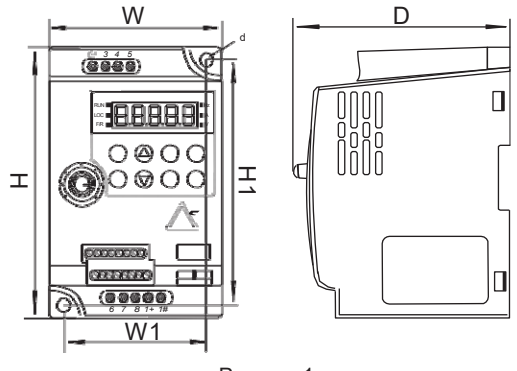

Рисунок 1

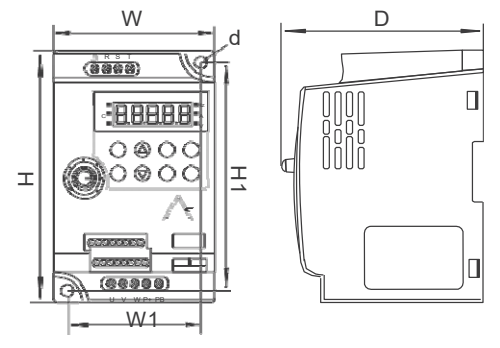

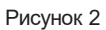

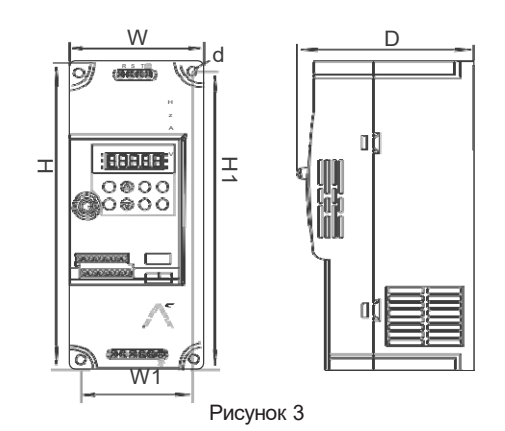

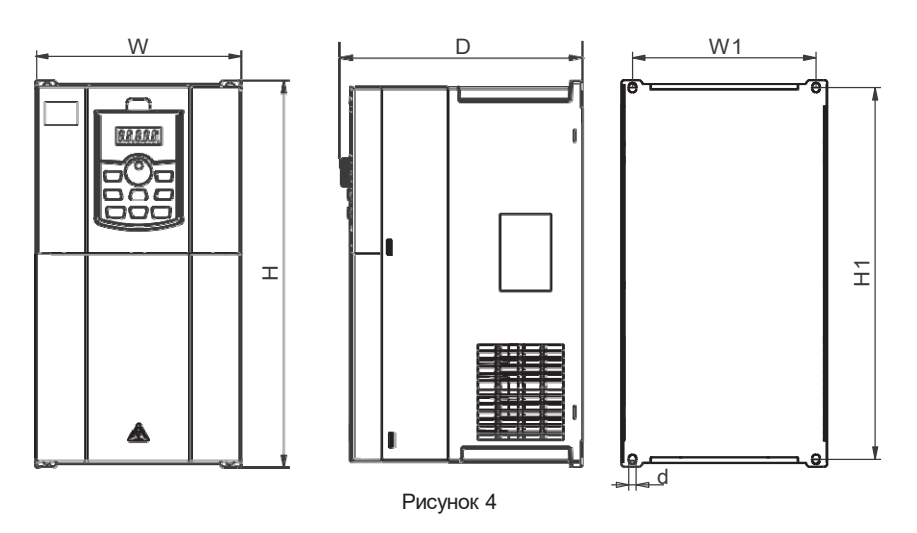

## **5. Описание панели управления**

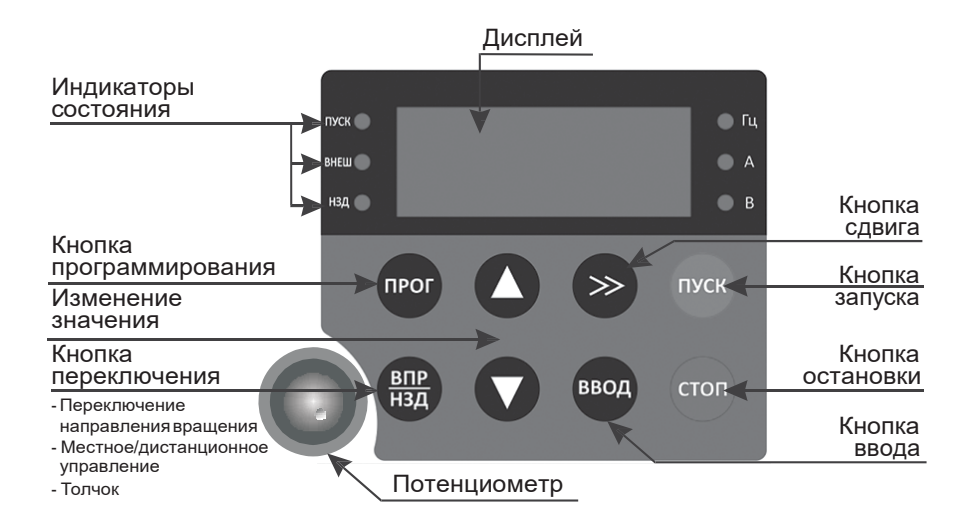

# **6. Выносная панель управления**

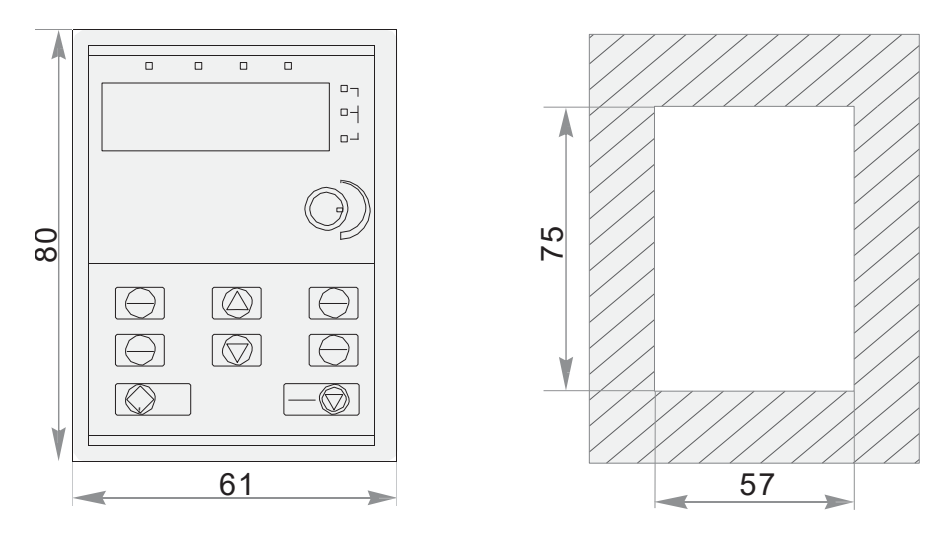

# **7. Описание силовых клемм**

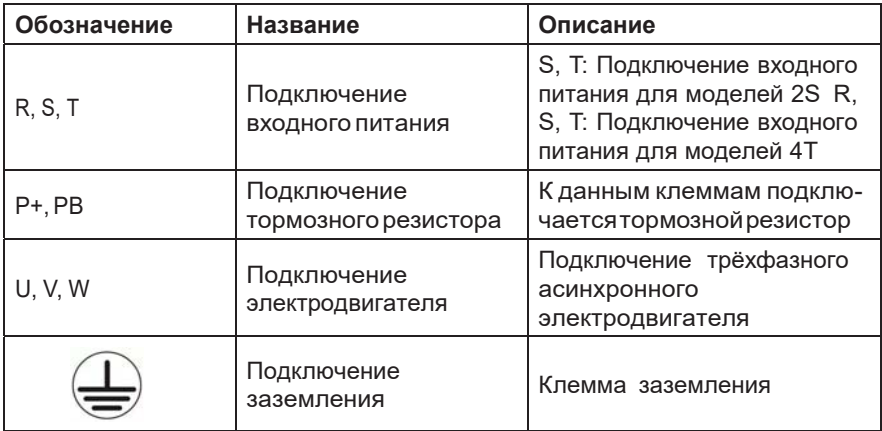

# **8. Основные технические характеристики**

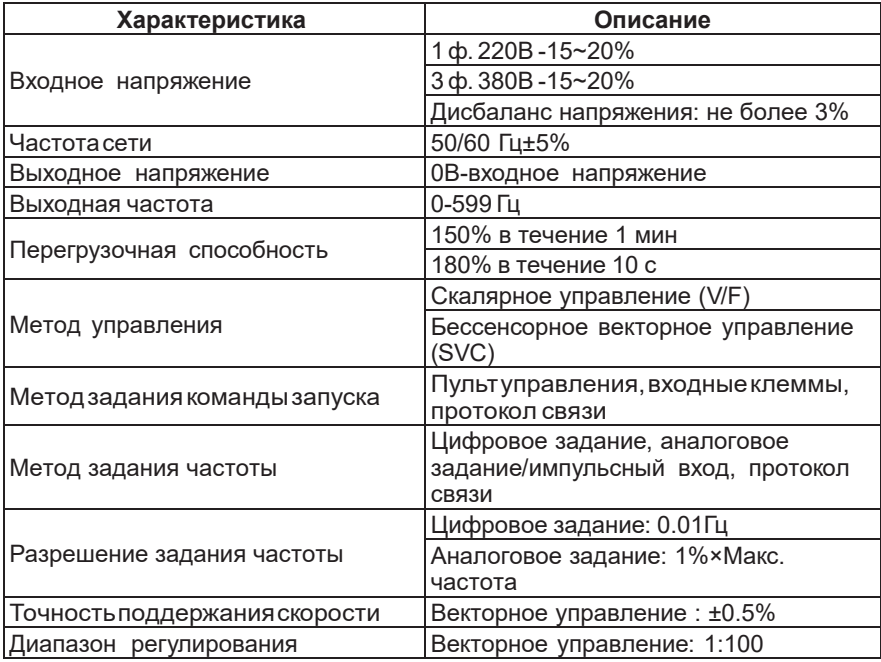

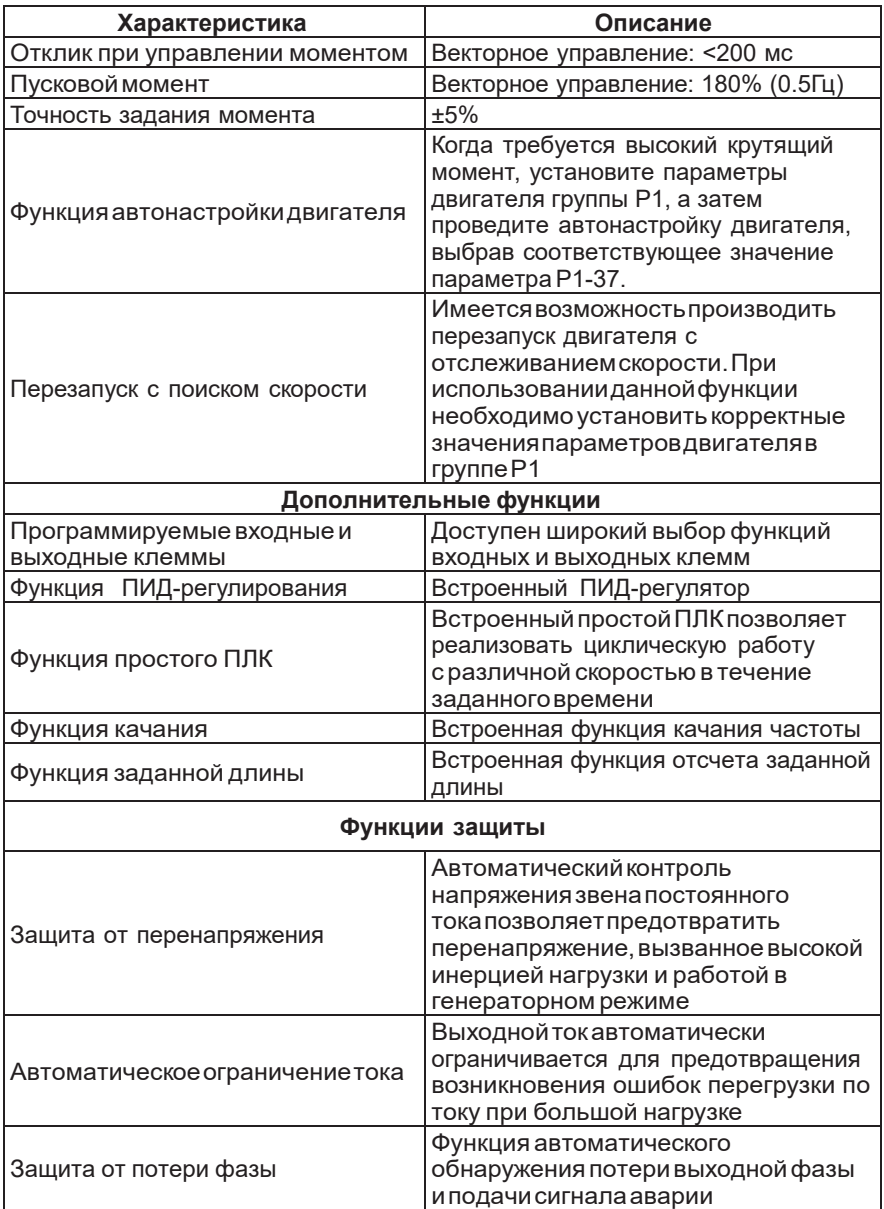

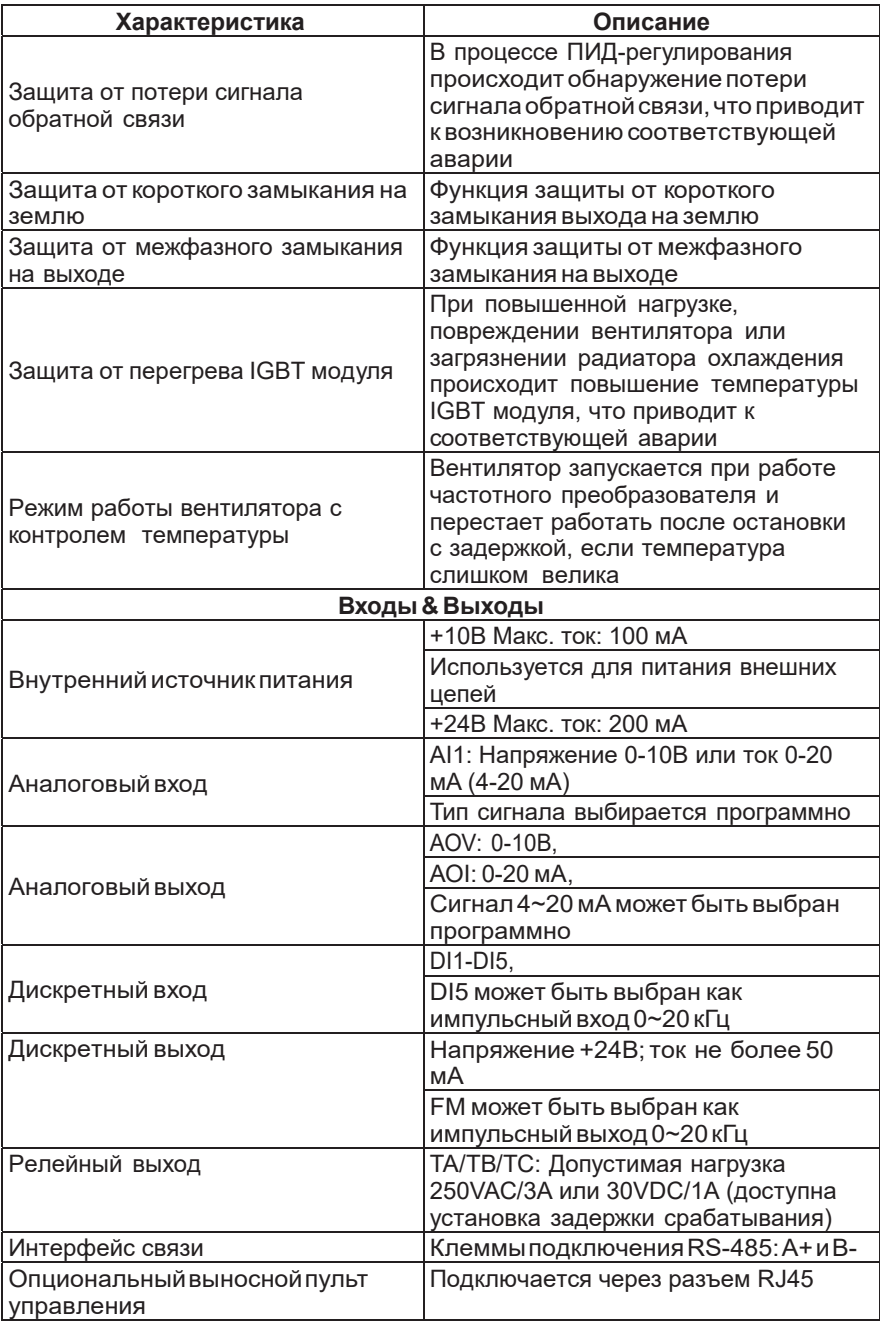

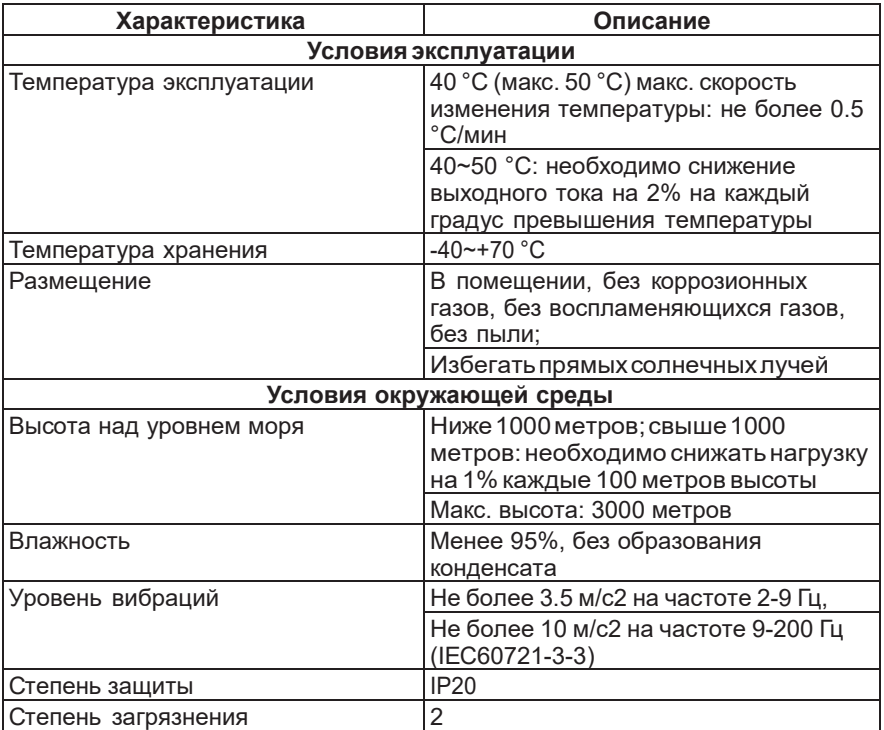

## 9. Основная схема электрических соединений

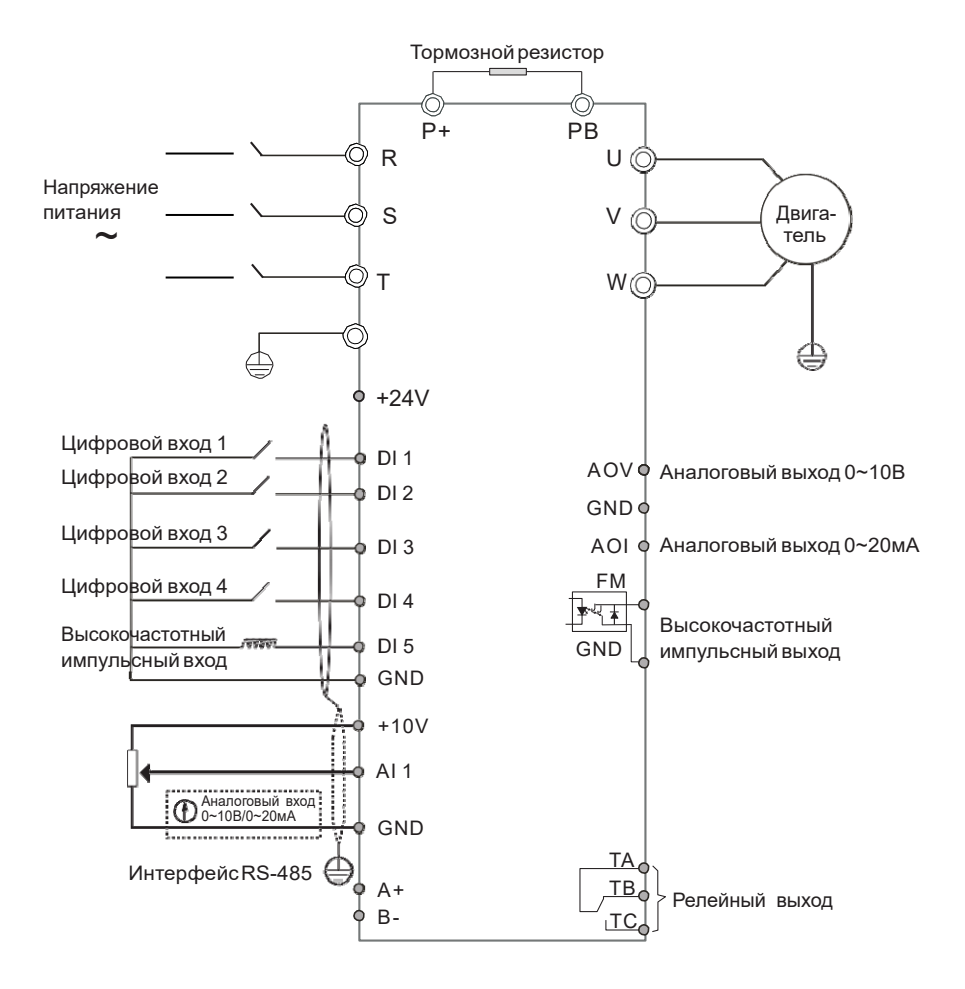

Примечание: Для подключения преобразователя частоты с однофазным питанием 220В используются клеммы S и T.

Значком © обозначены клеммы силовой цепи;

Значком о обозначены клеммы цепи управления.

# **10. Описание клемм**

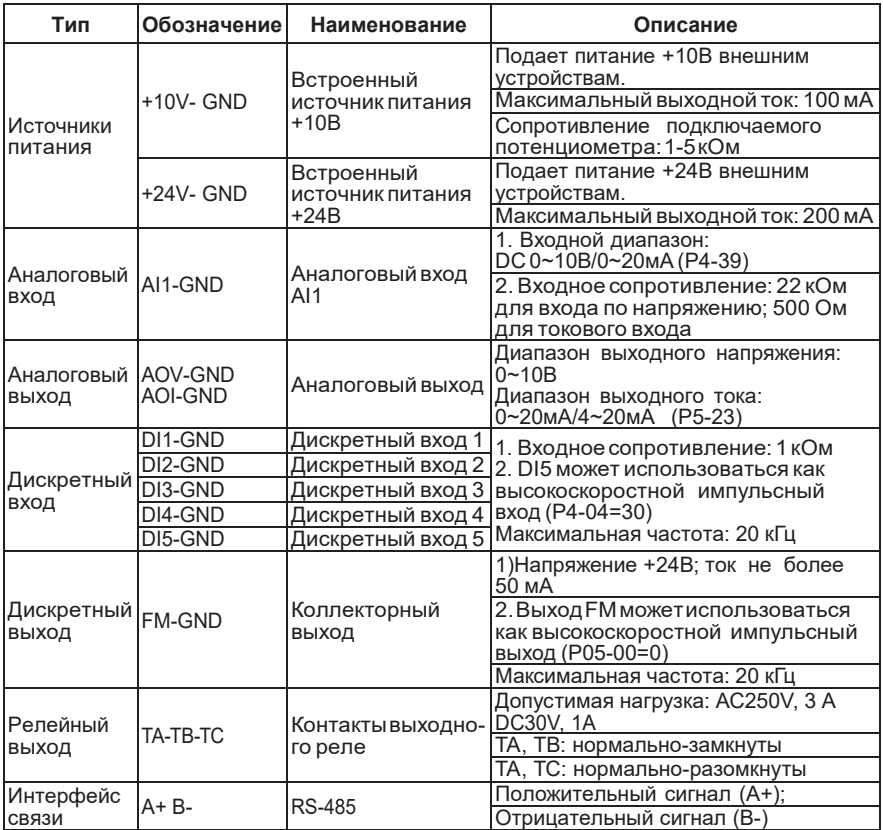

# **11. Подключение цепей управления**

Поскольку цепи управления используют аналоговые сигналы низкого напряжения, они подвержены внешним помехам. Рекомендуется использовать экранированные кабели длиной не более 20 м. При наличии сильных помех рекомендуется использовать ферритовые фильтры.

# **12. Таблица описания параметров**

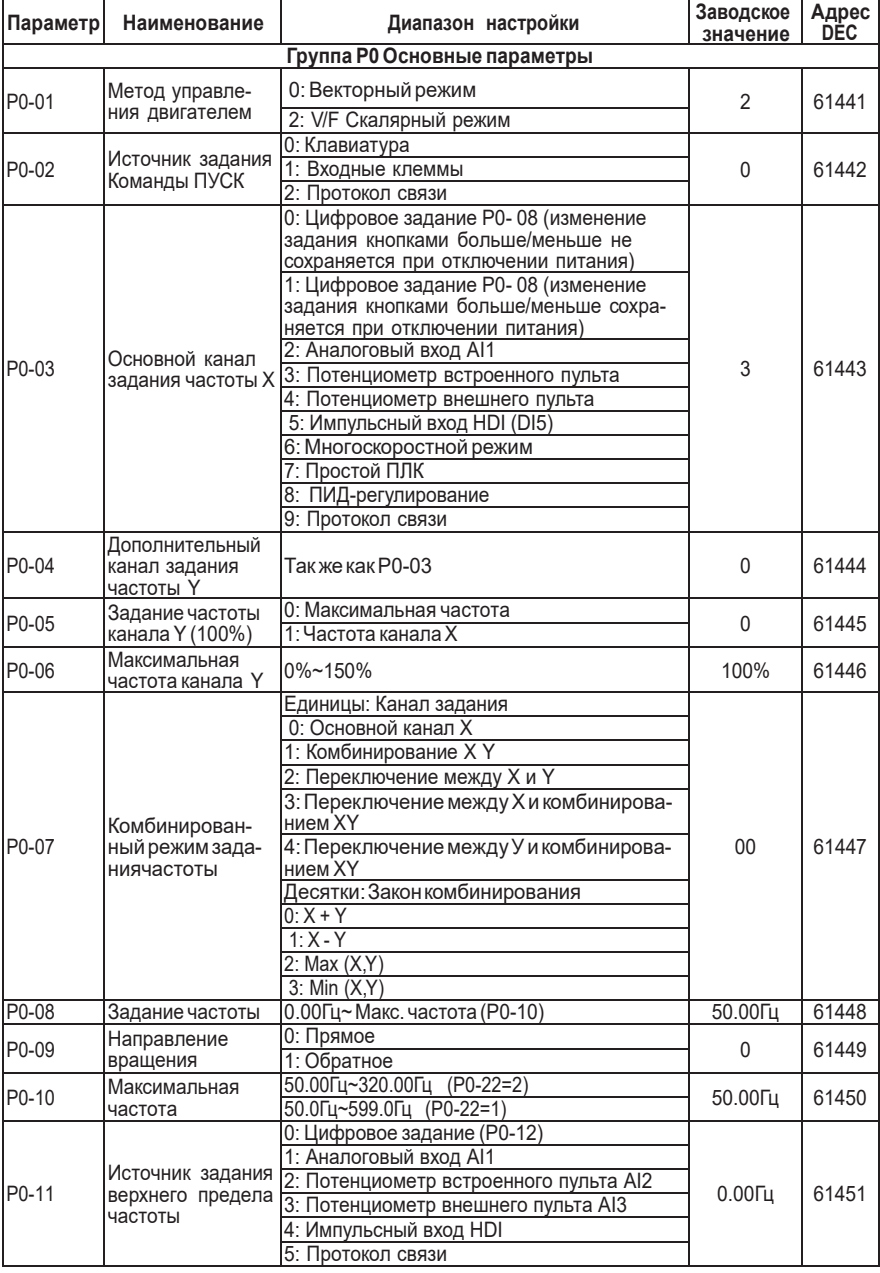

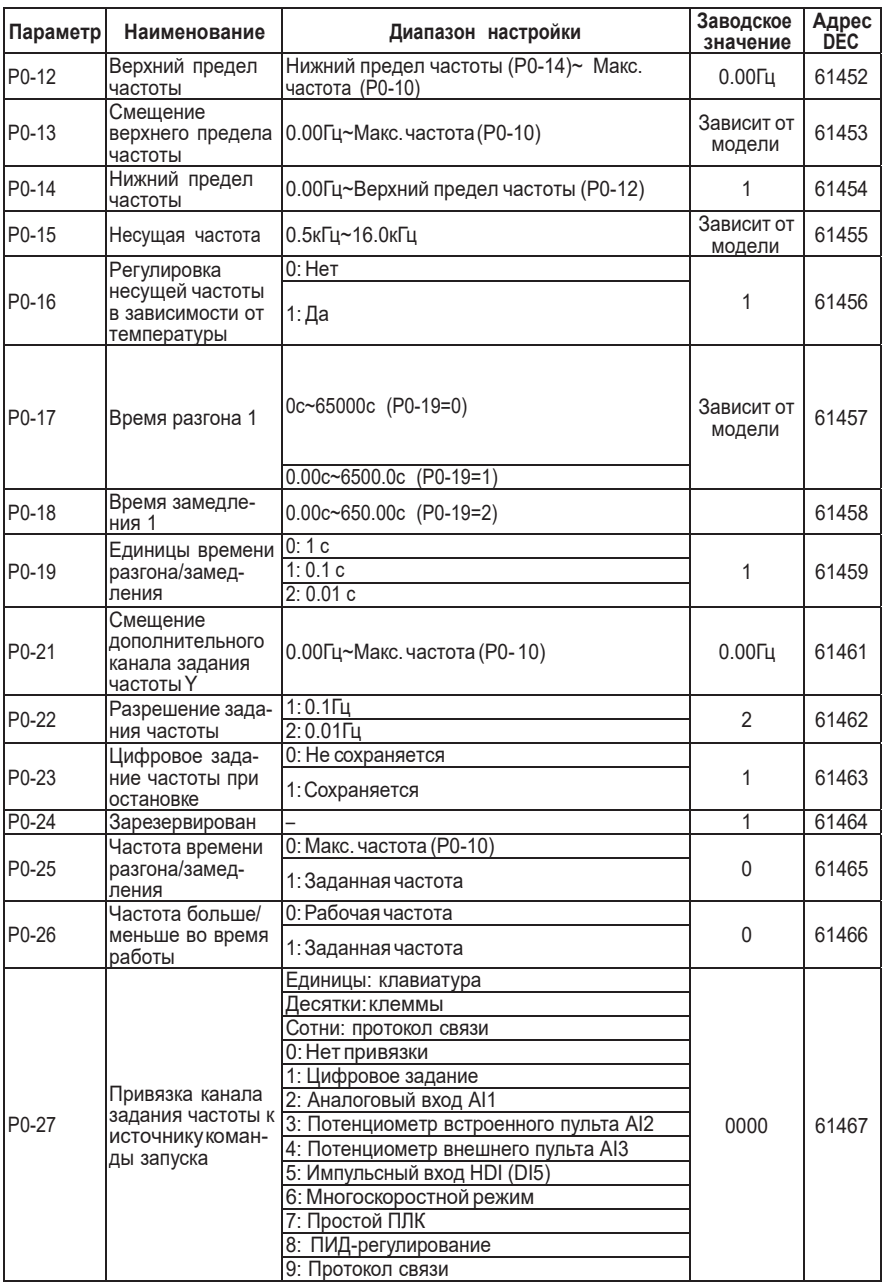

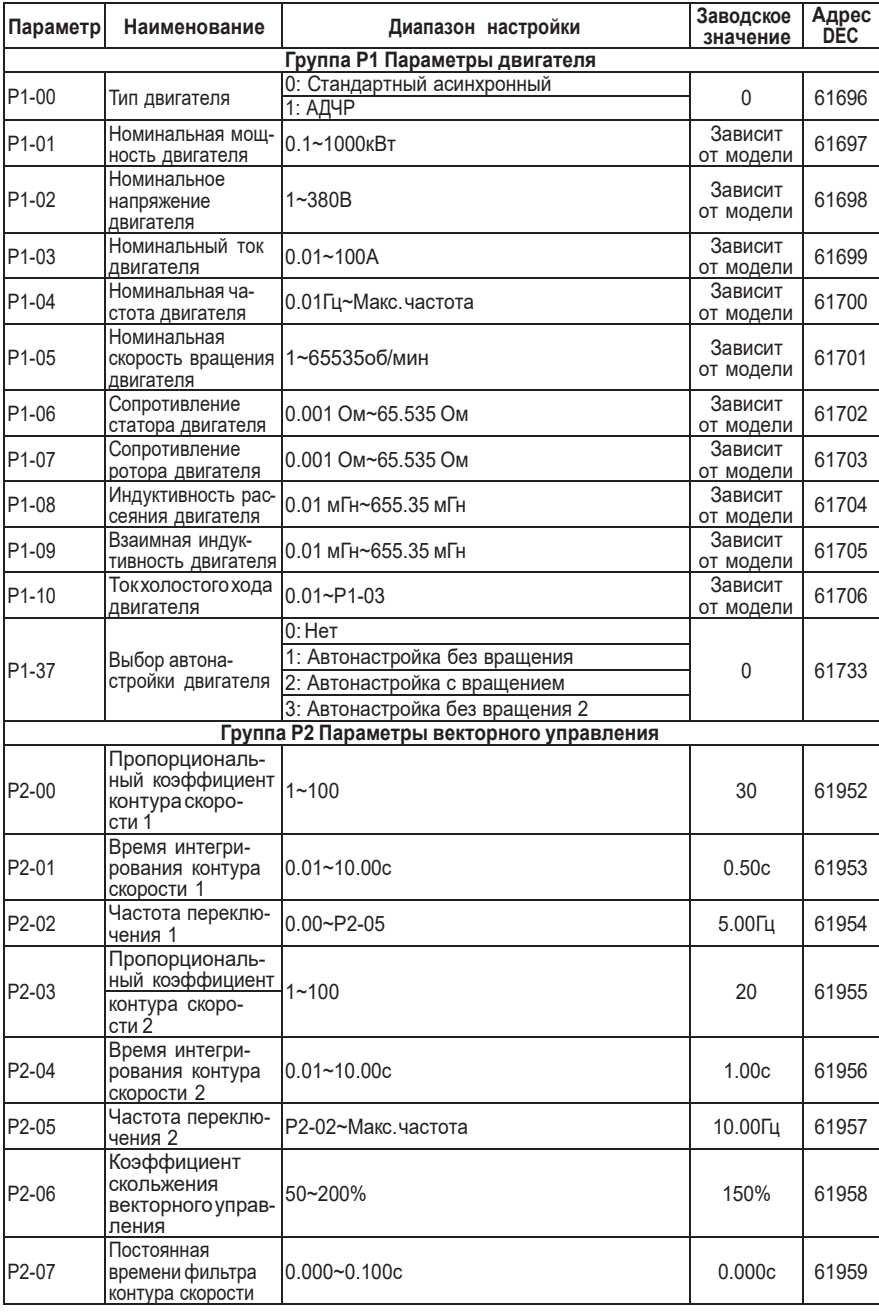

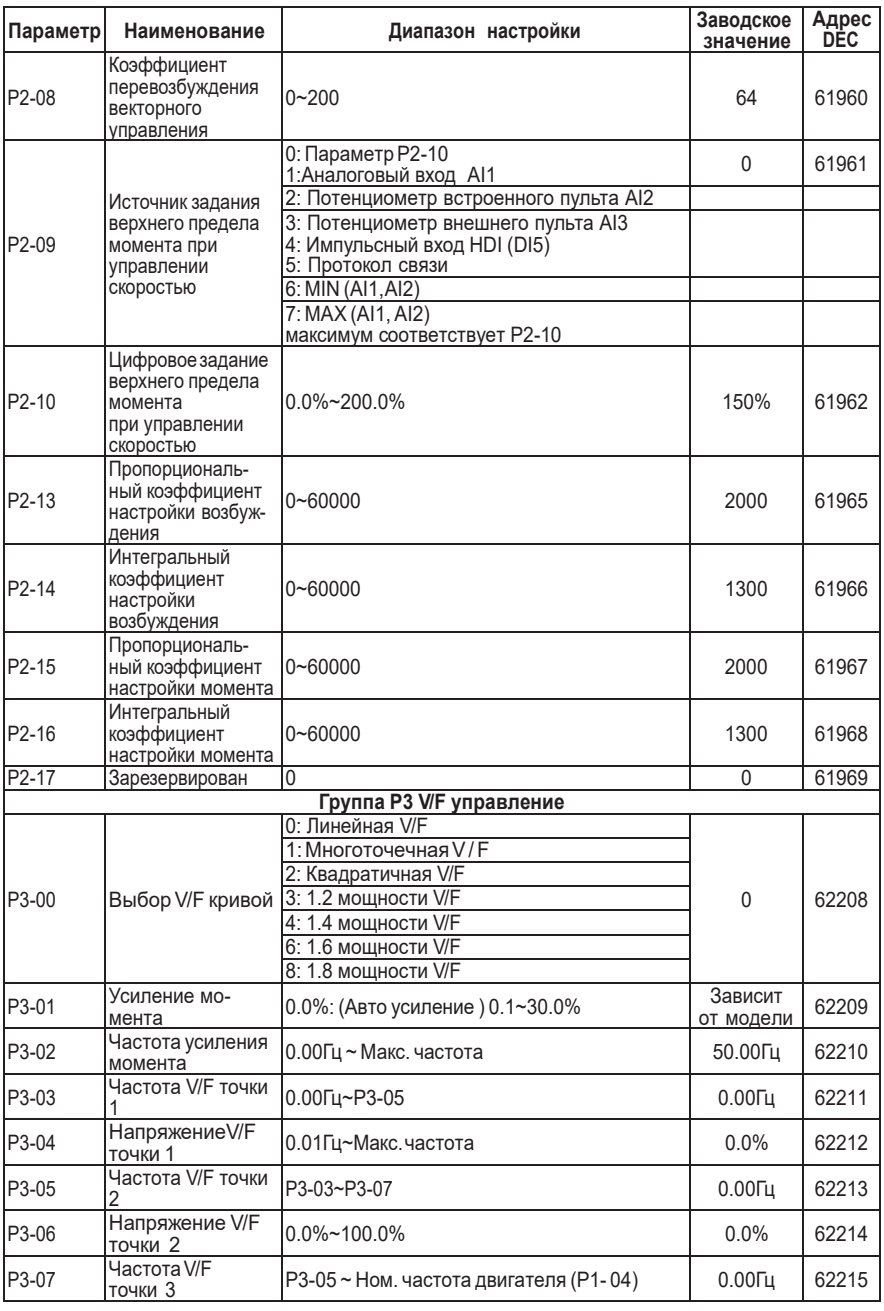

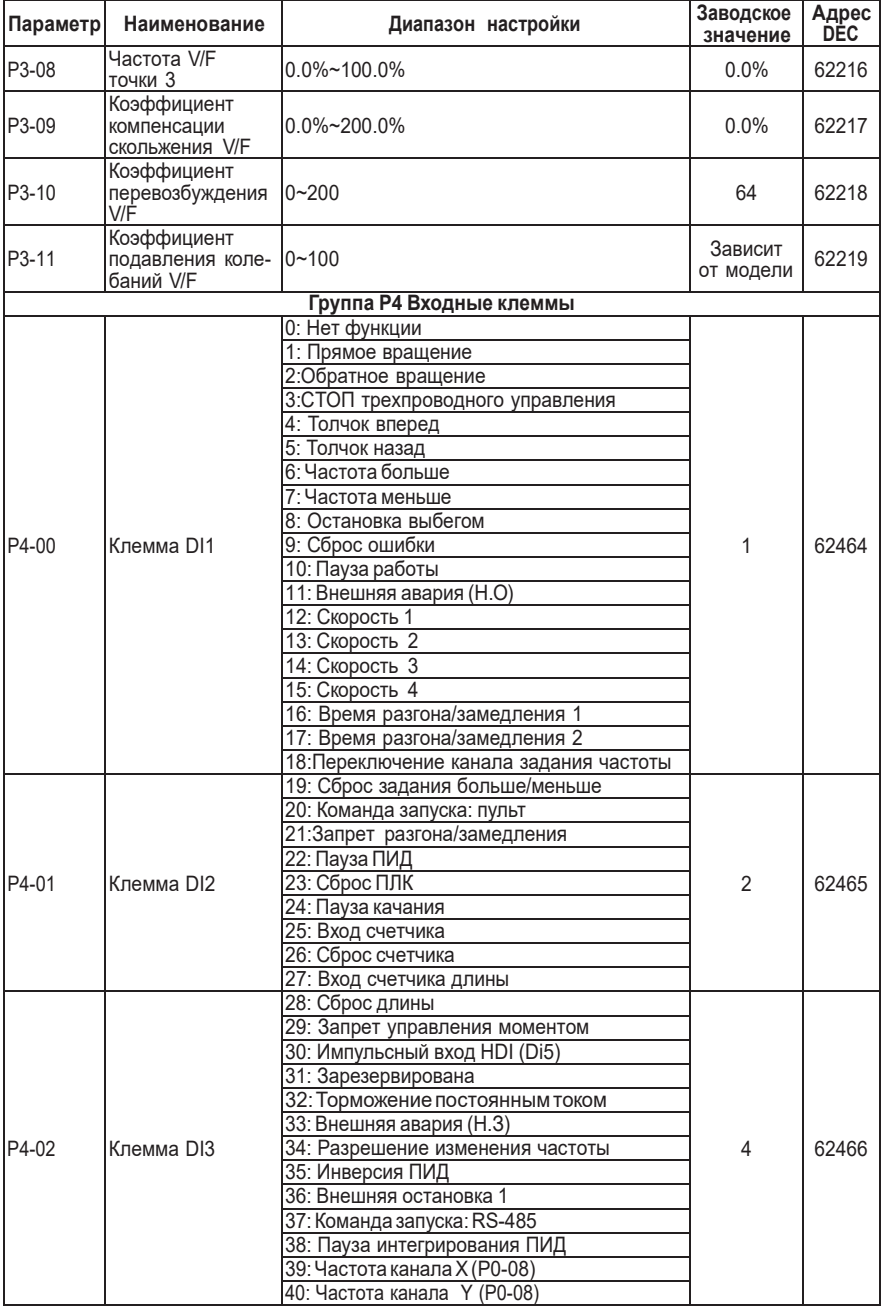

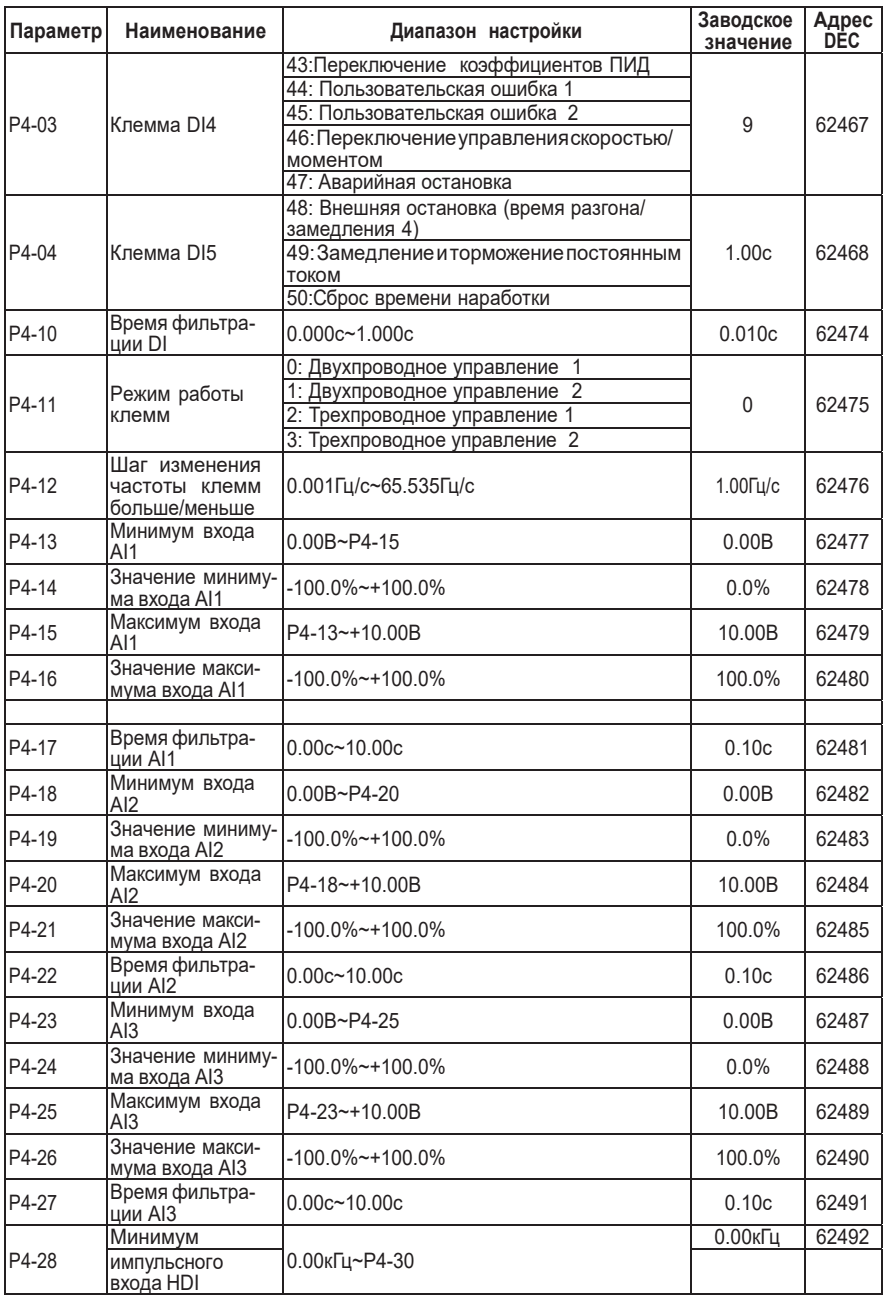

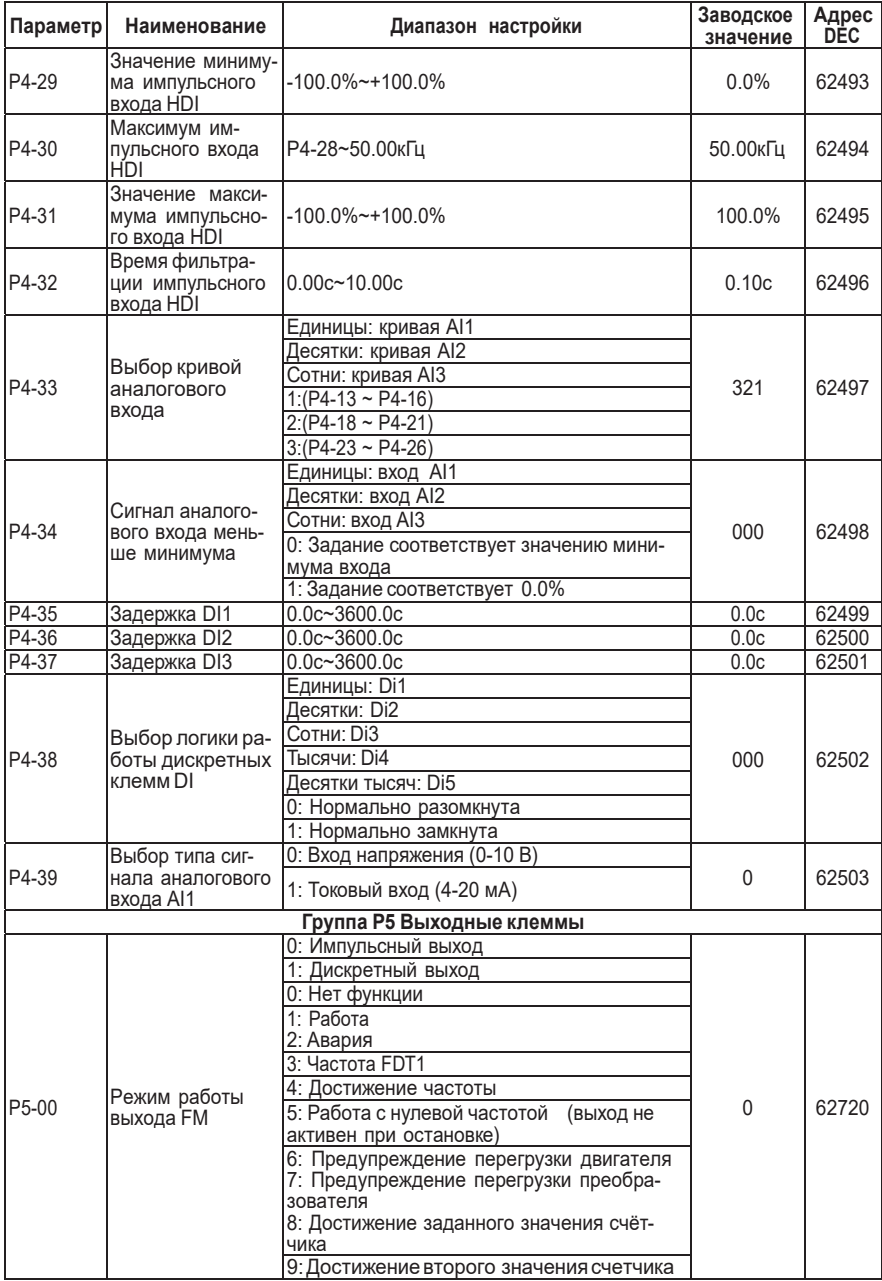

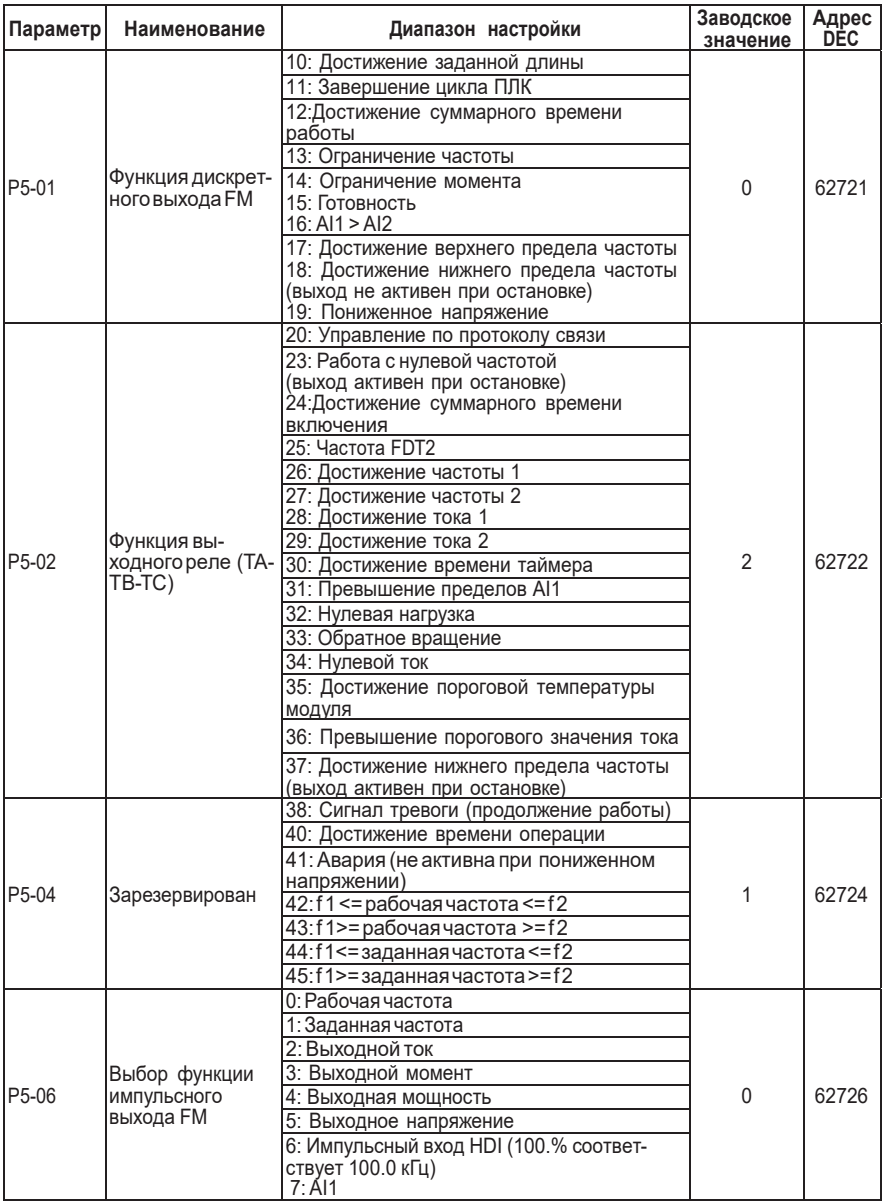

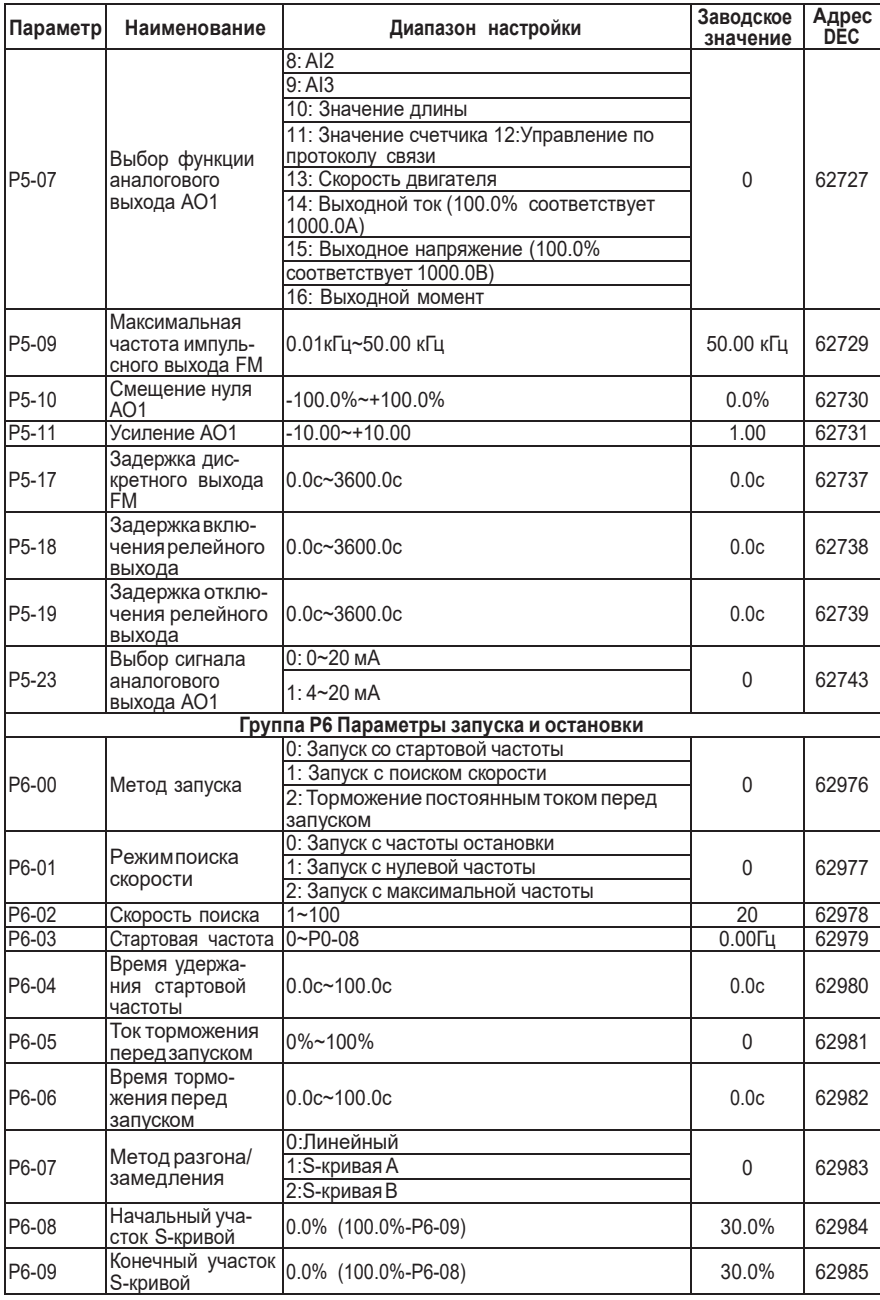

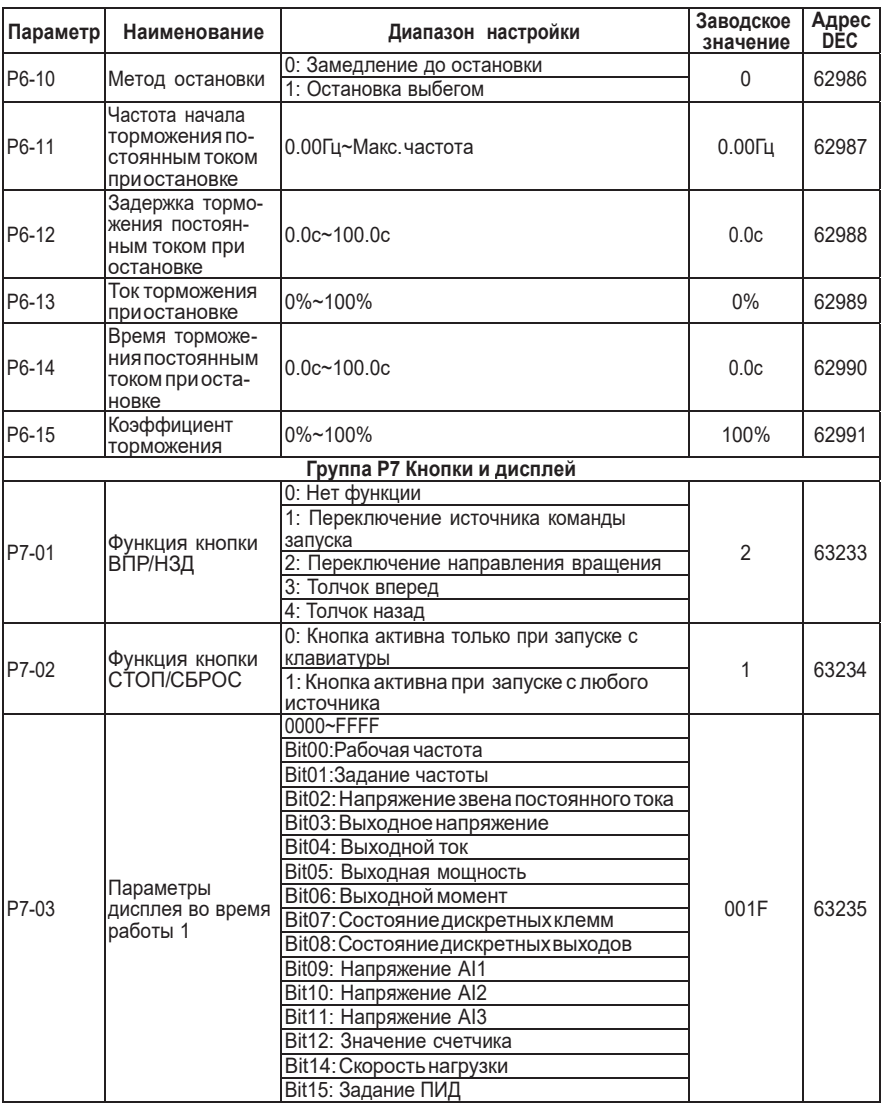

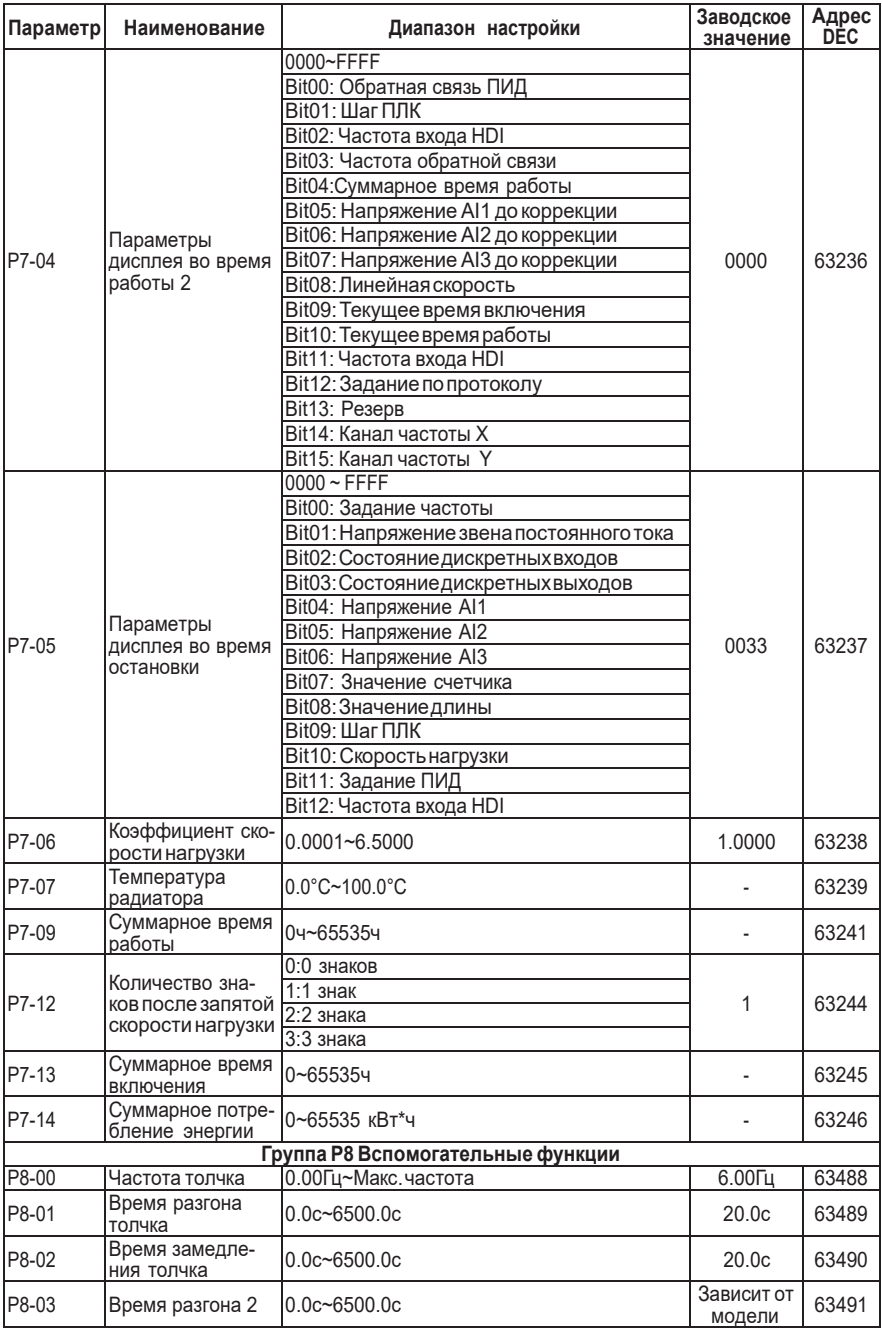

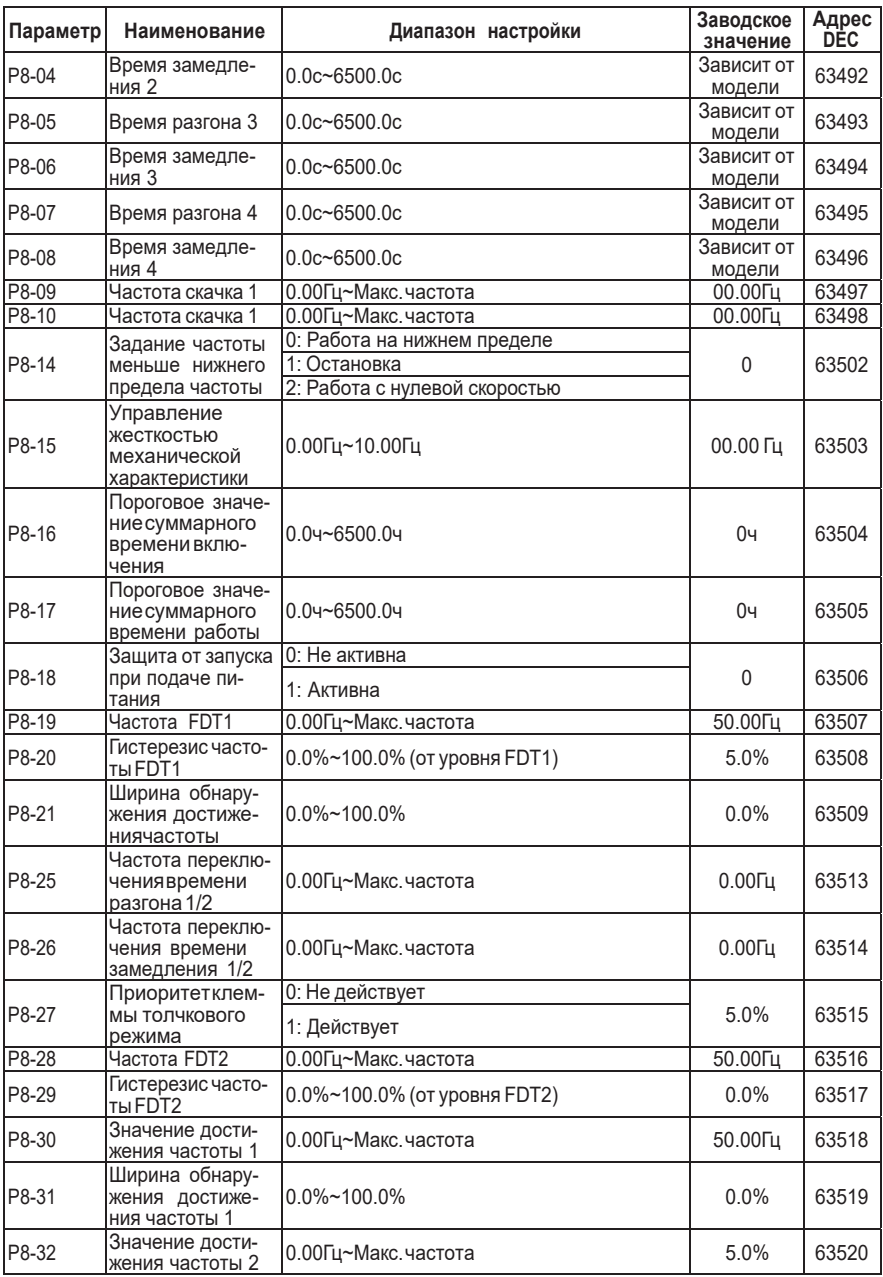

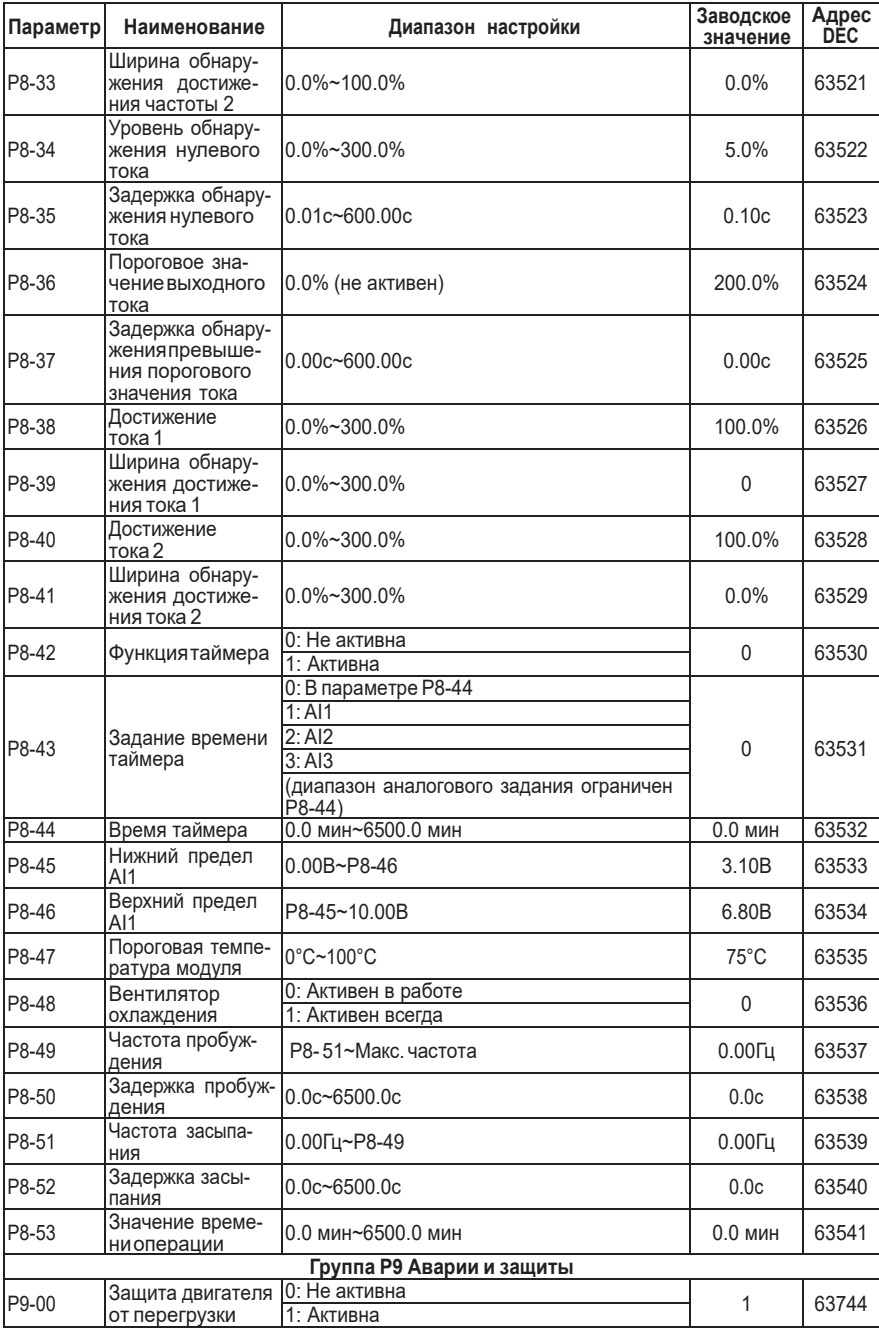

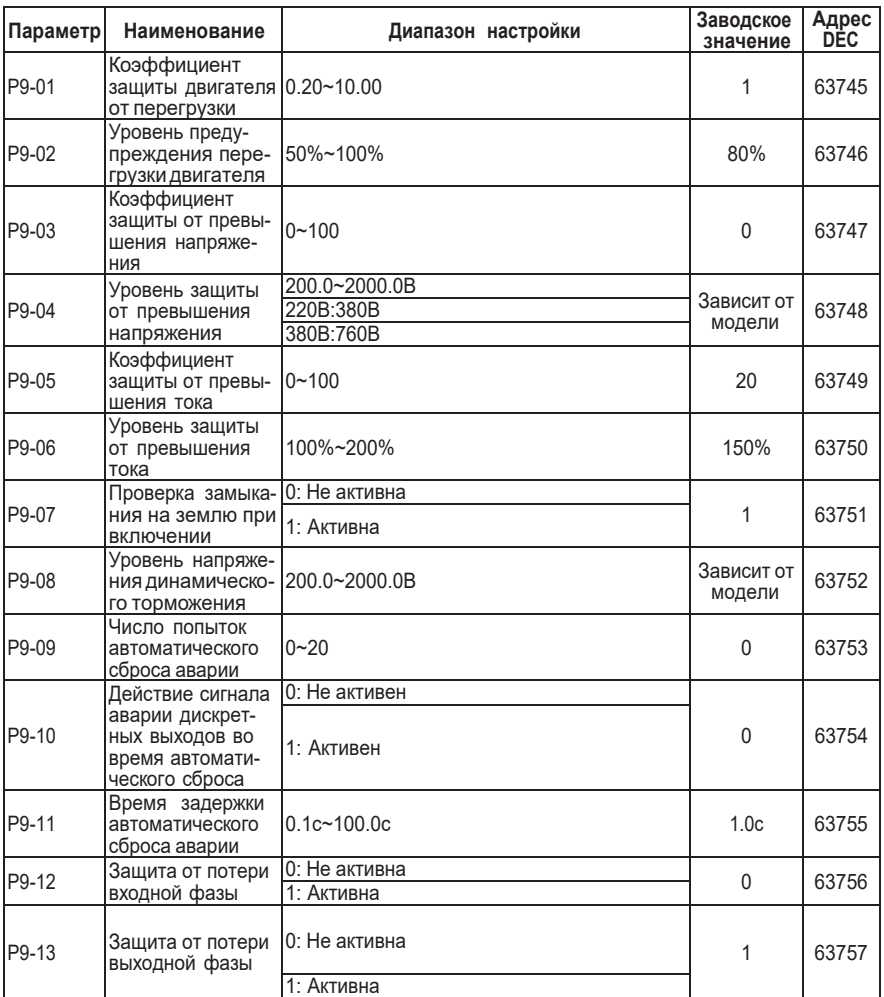

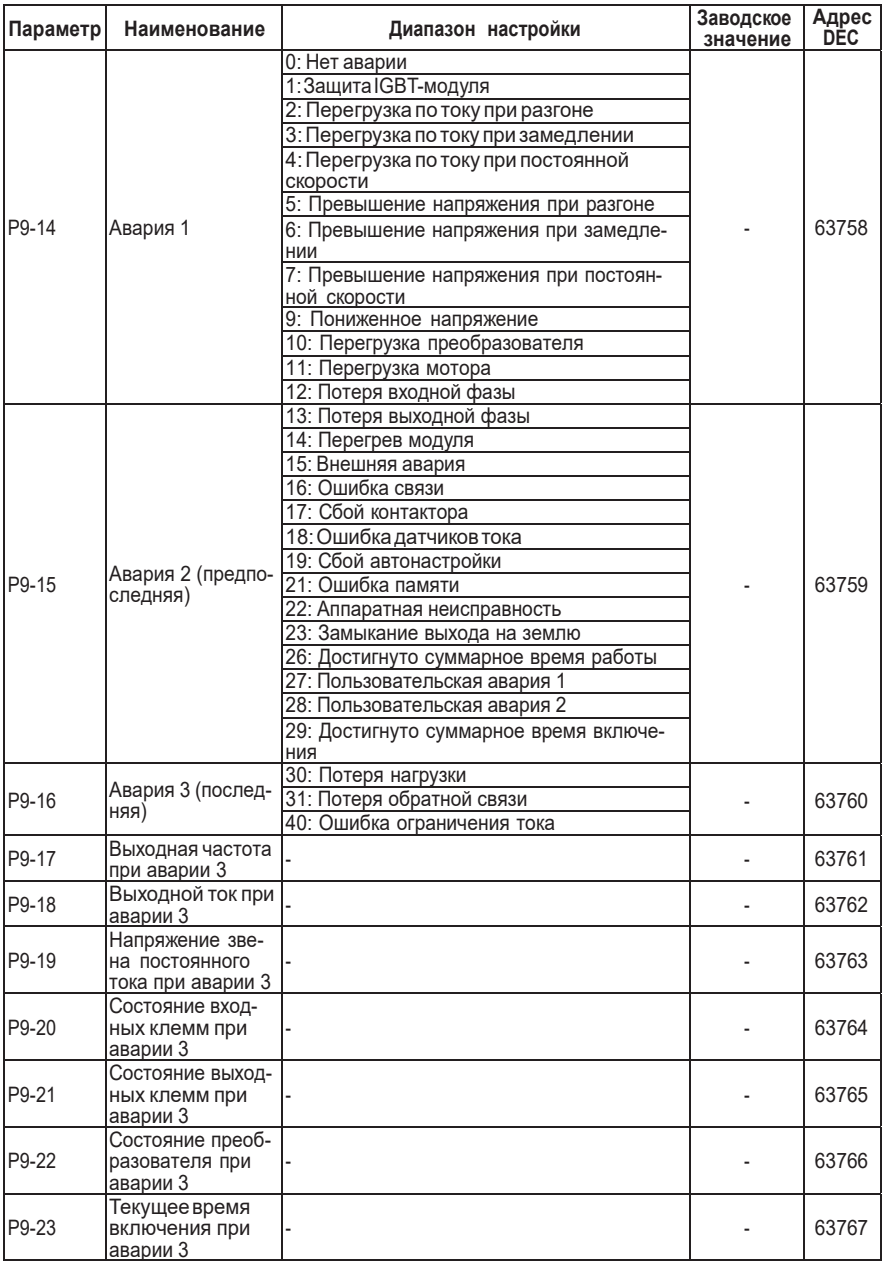

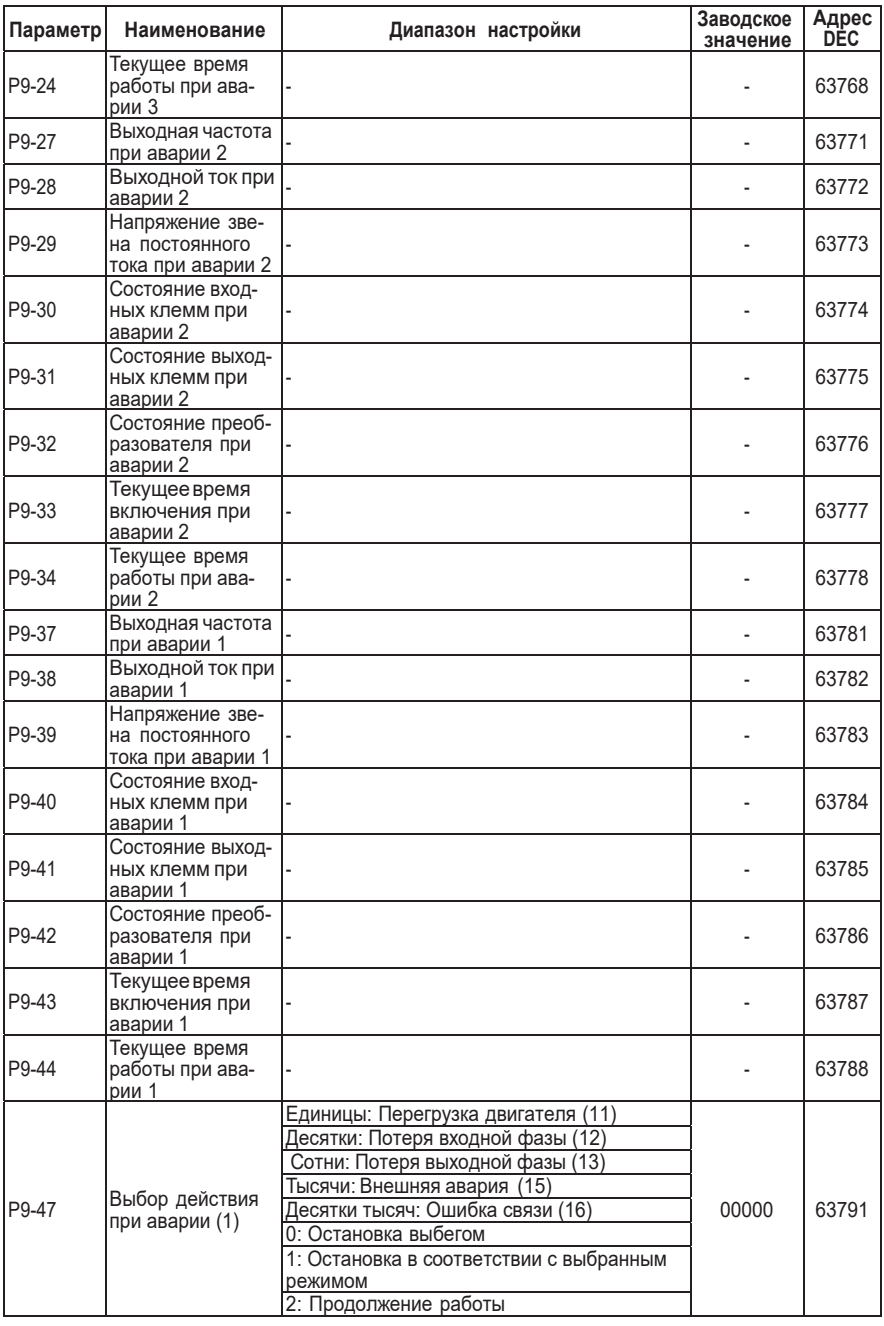

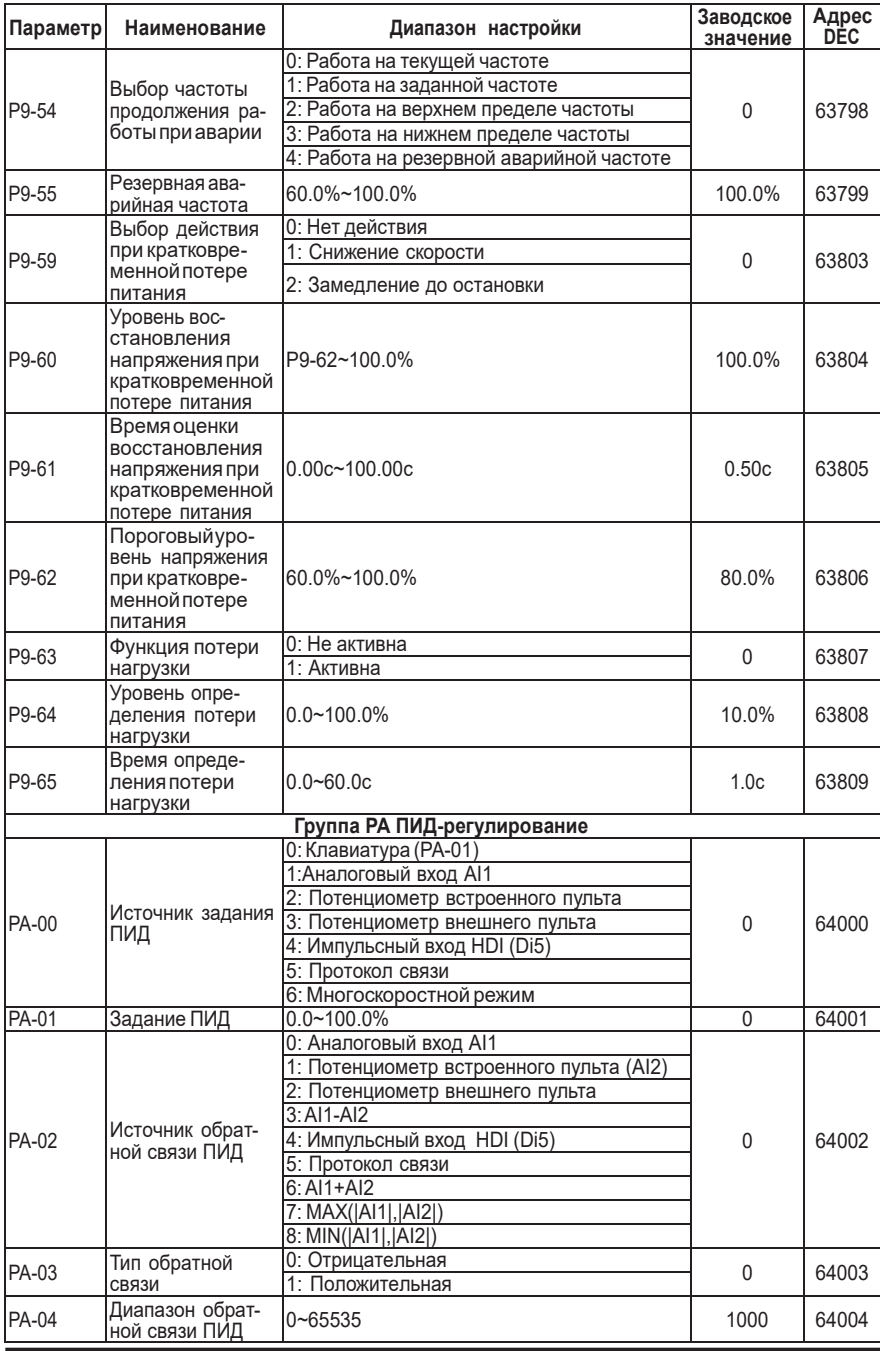

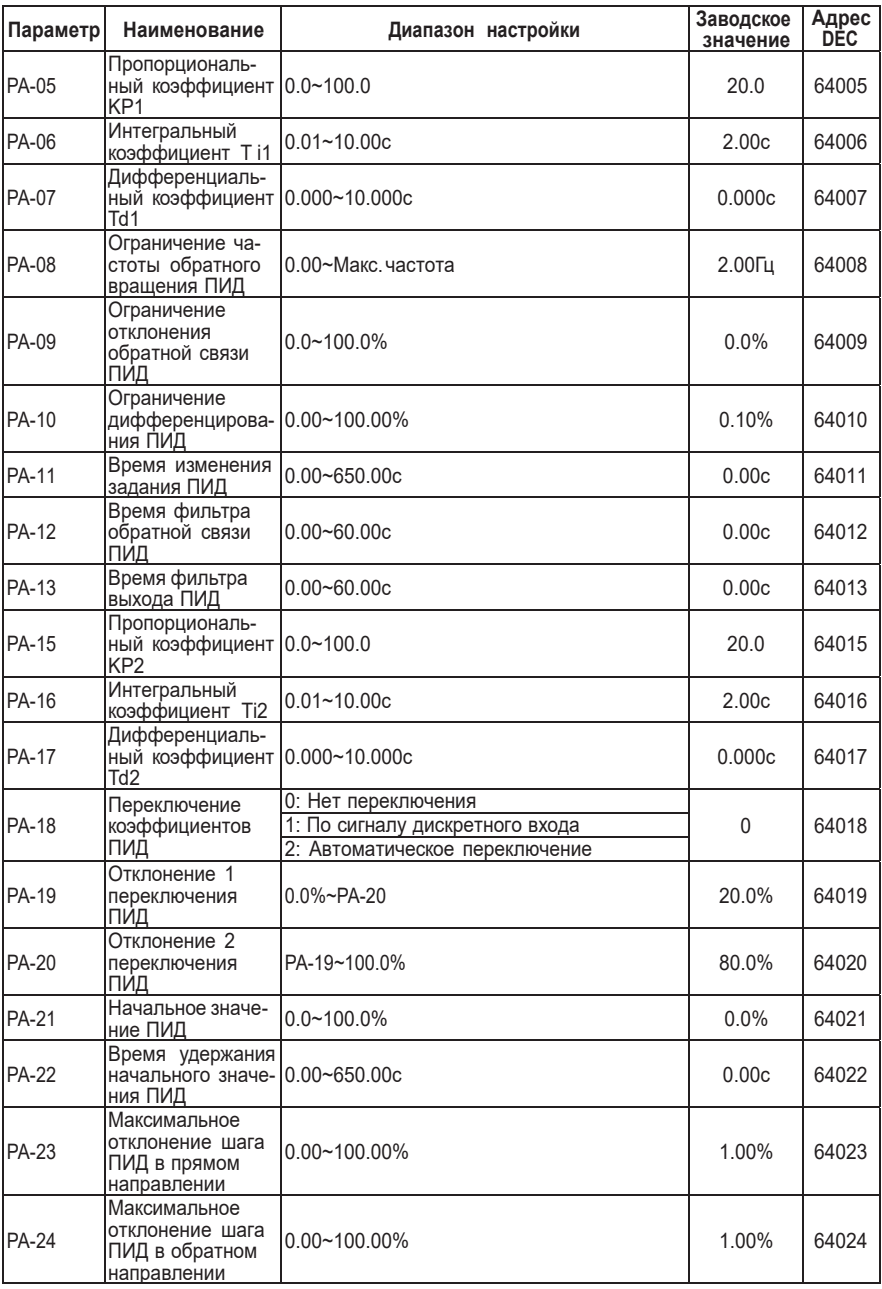

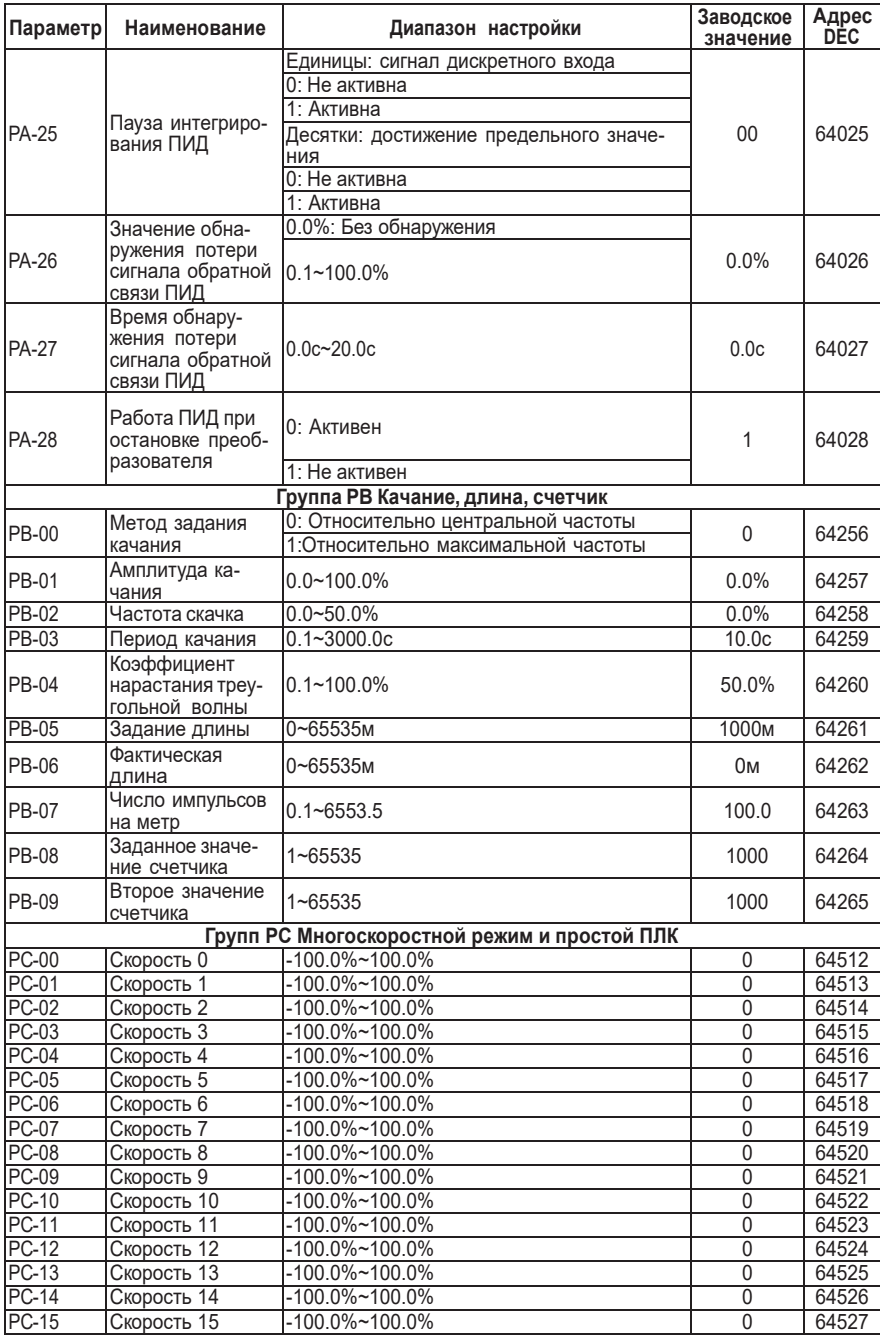

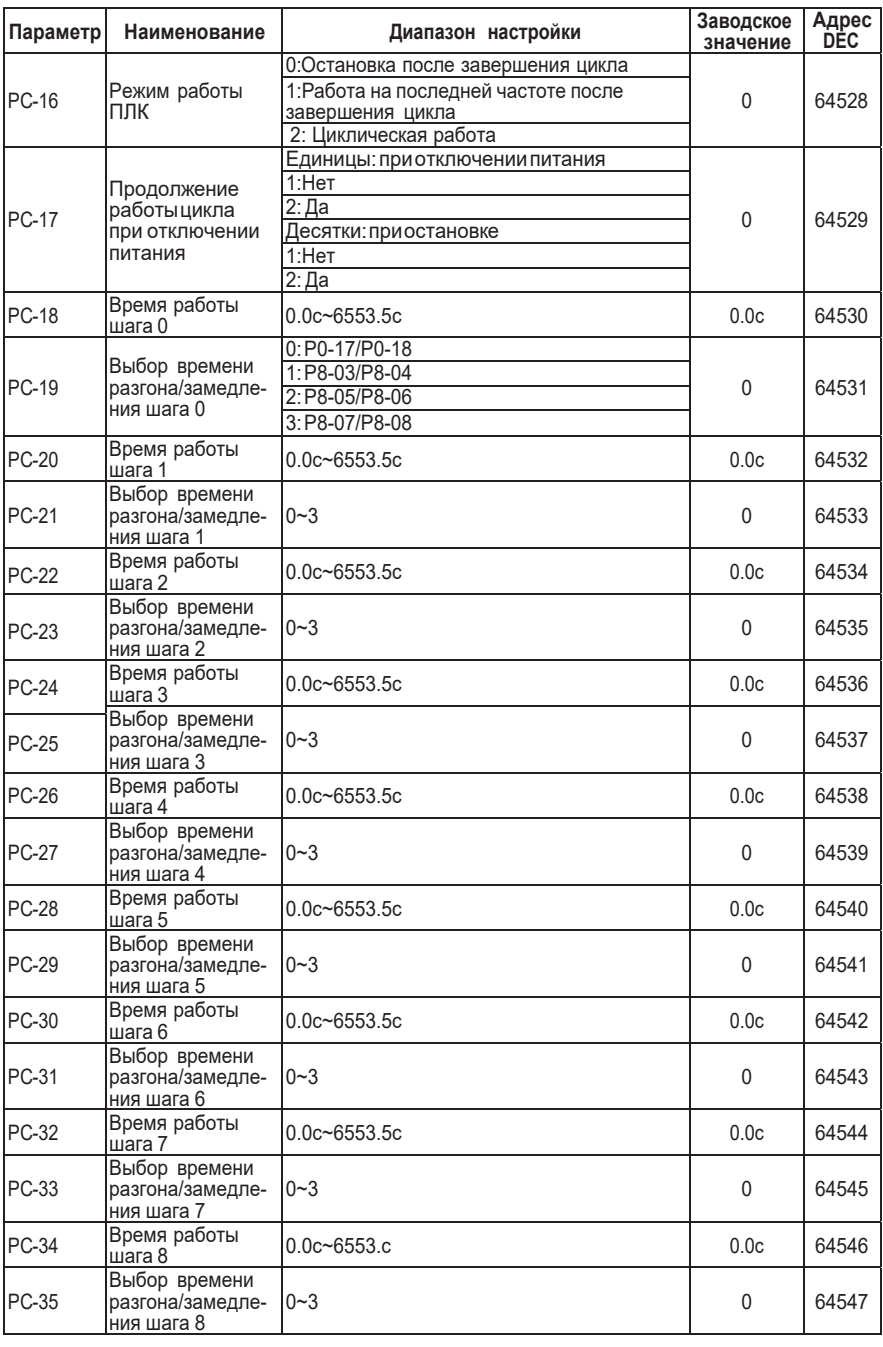

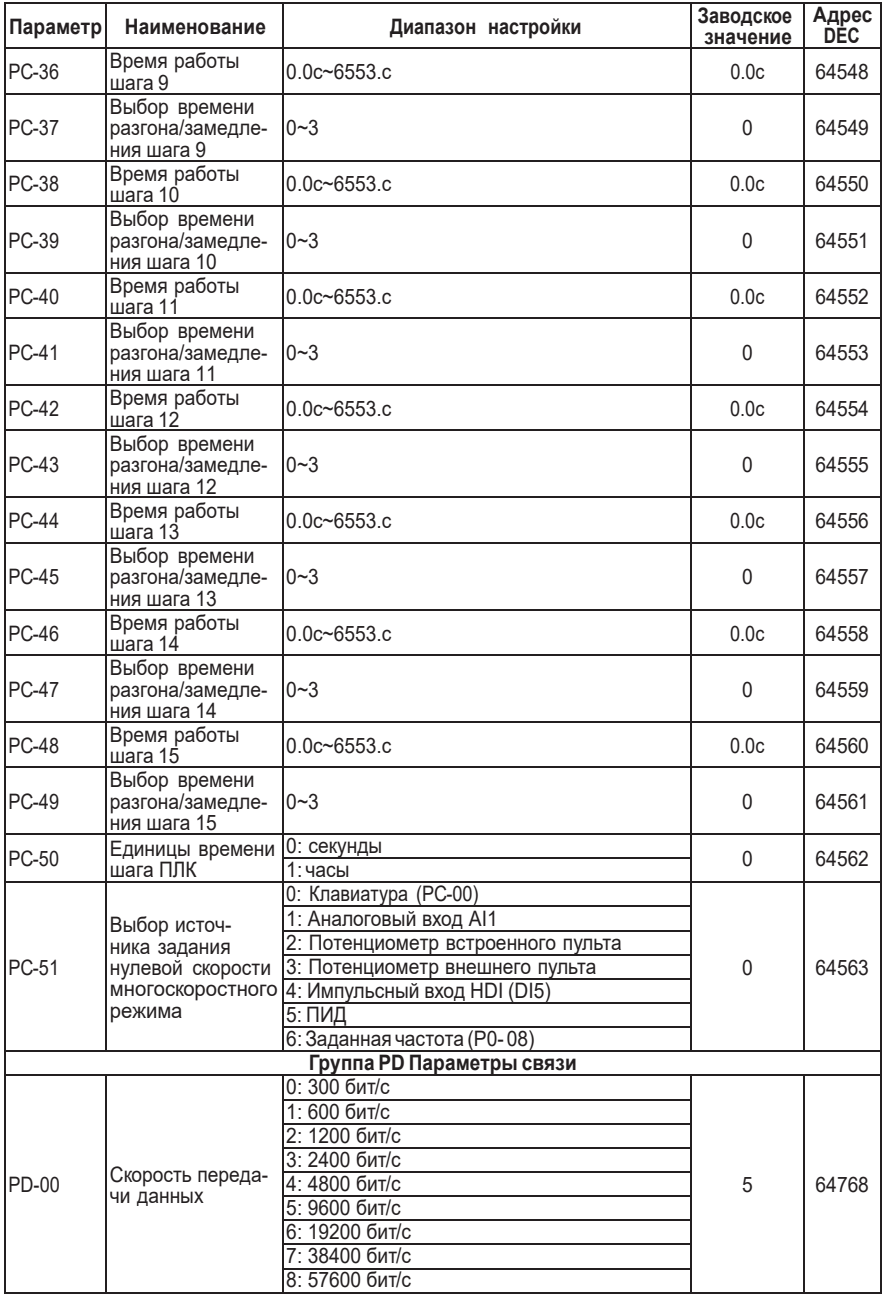

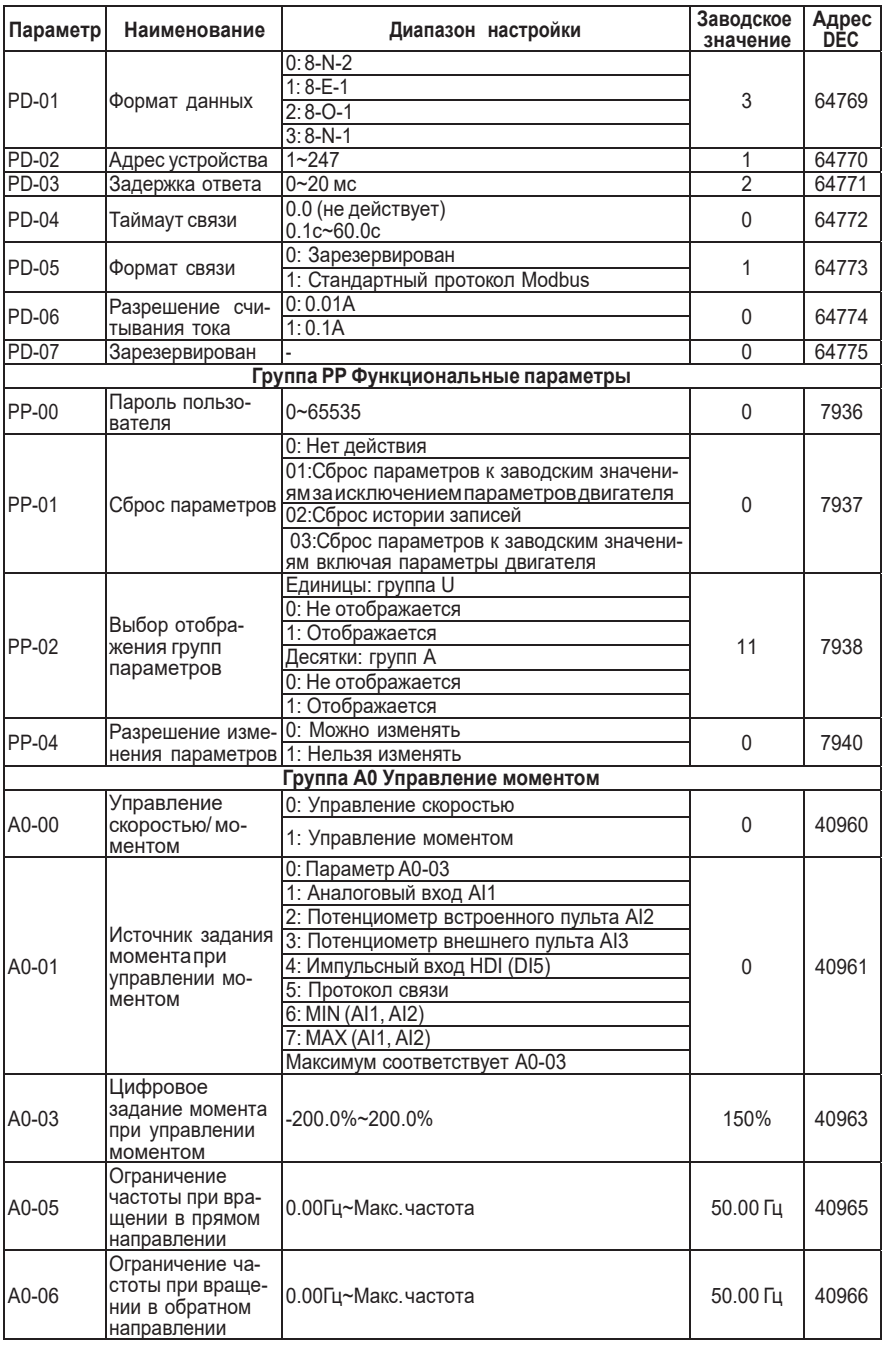

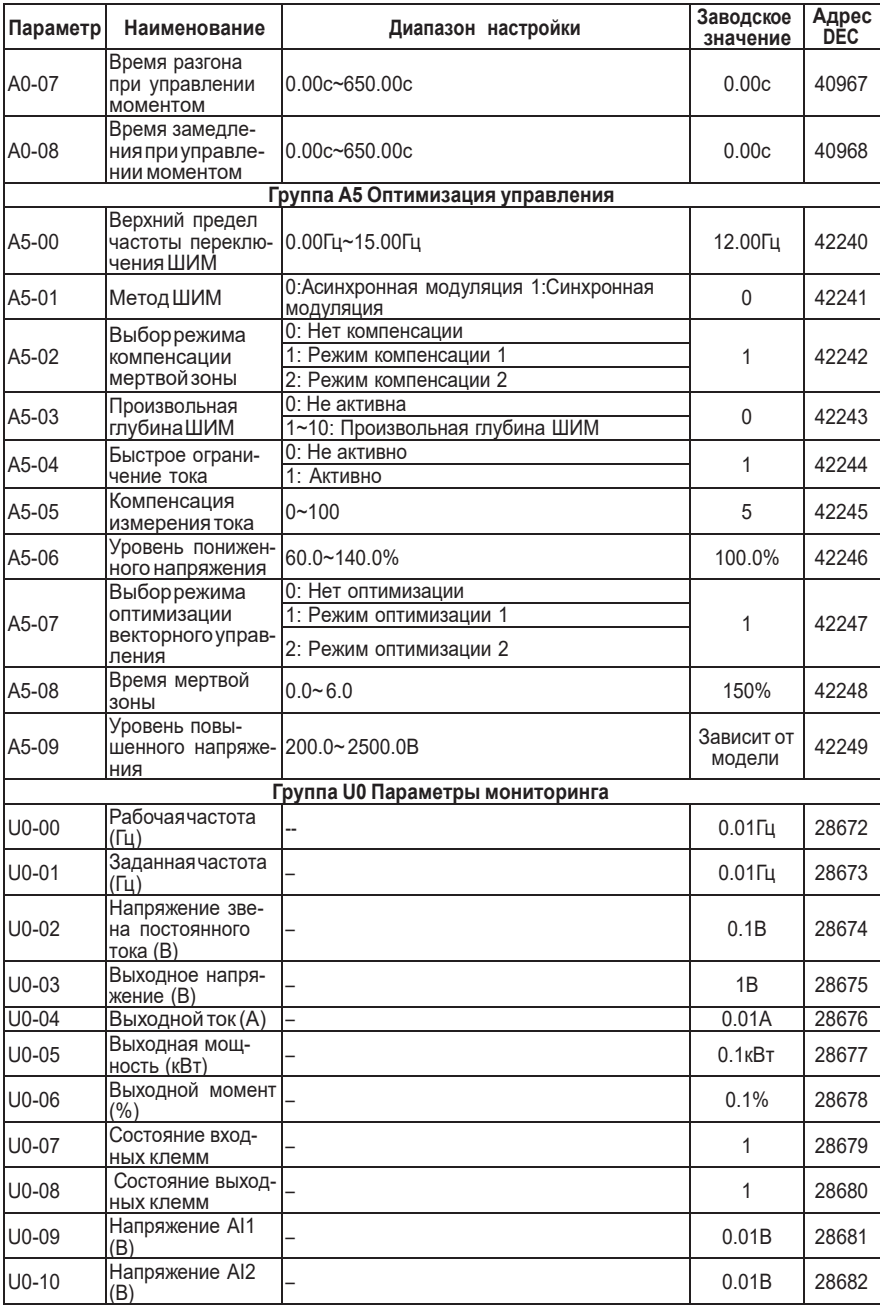

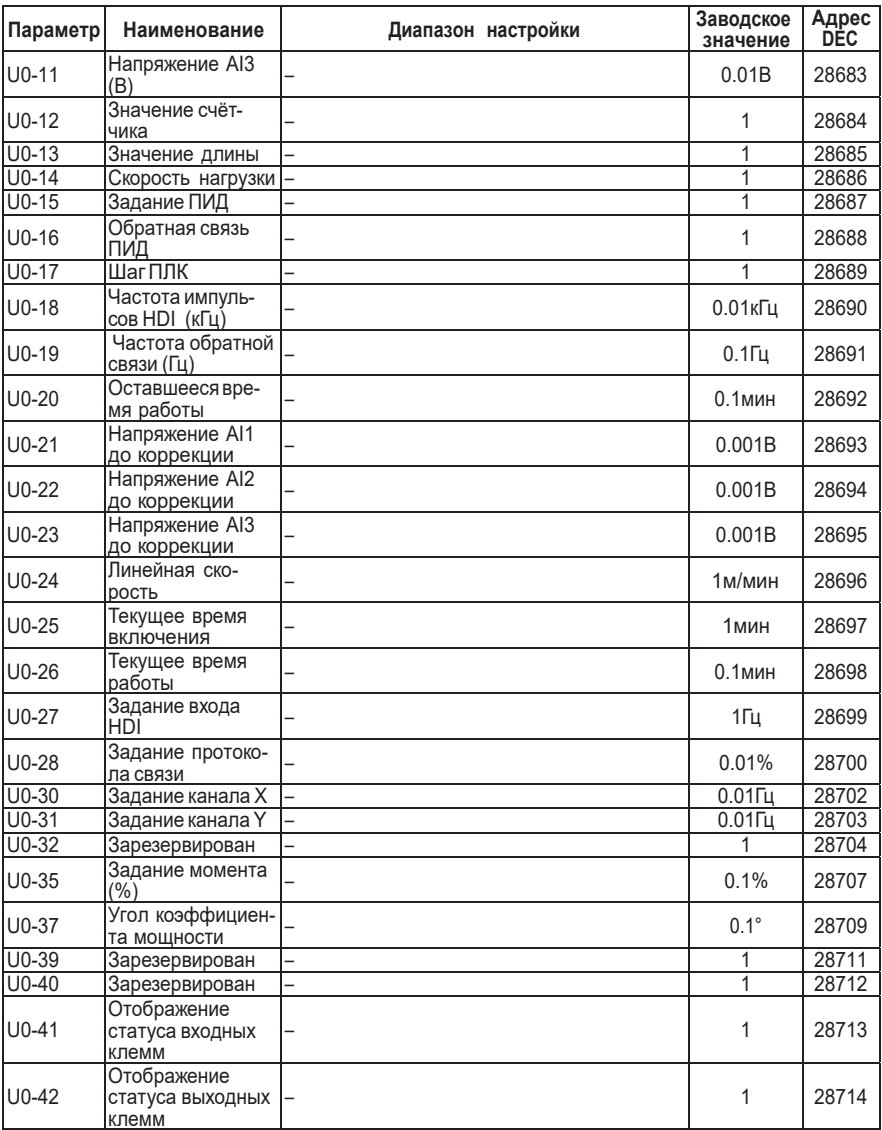

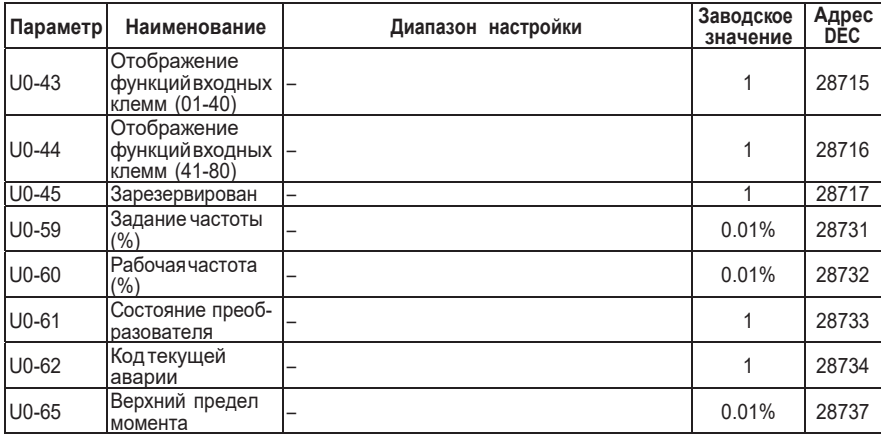

# **13. Поиск и устранение неисправностей**

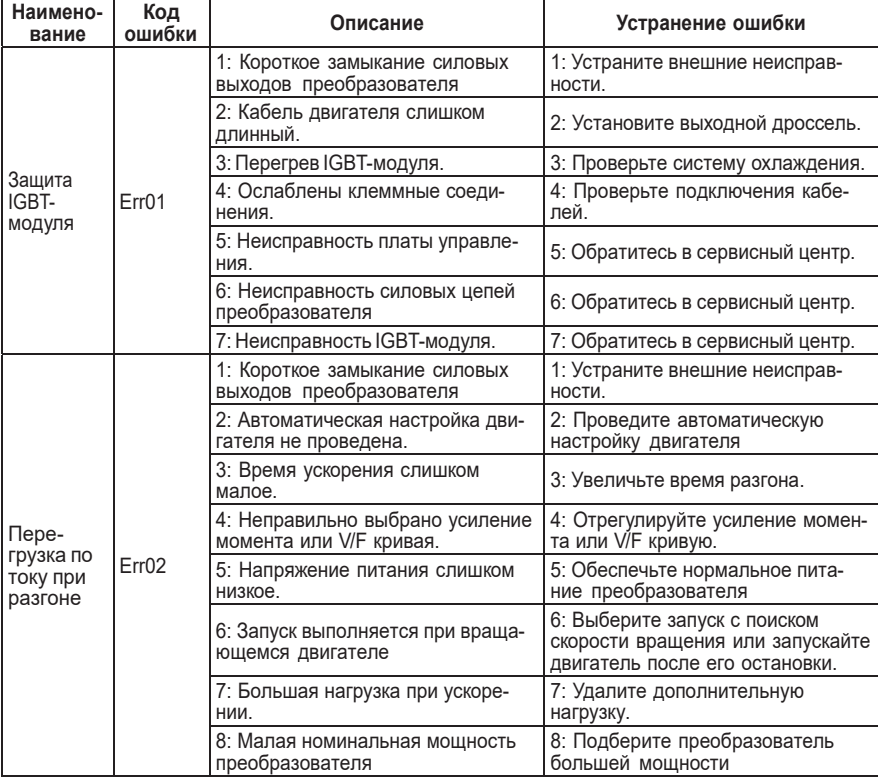

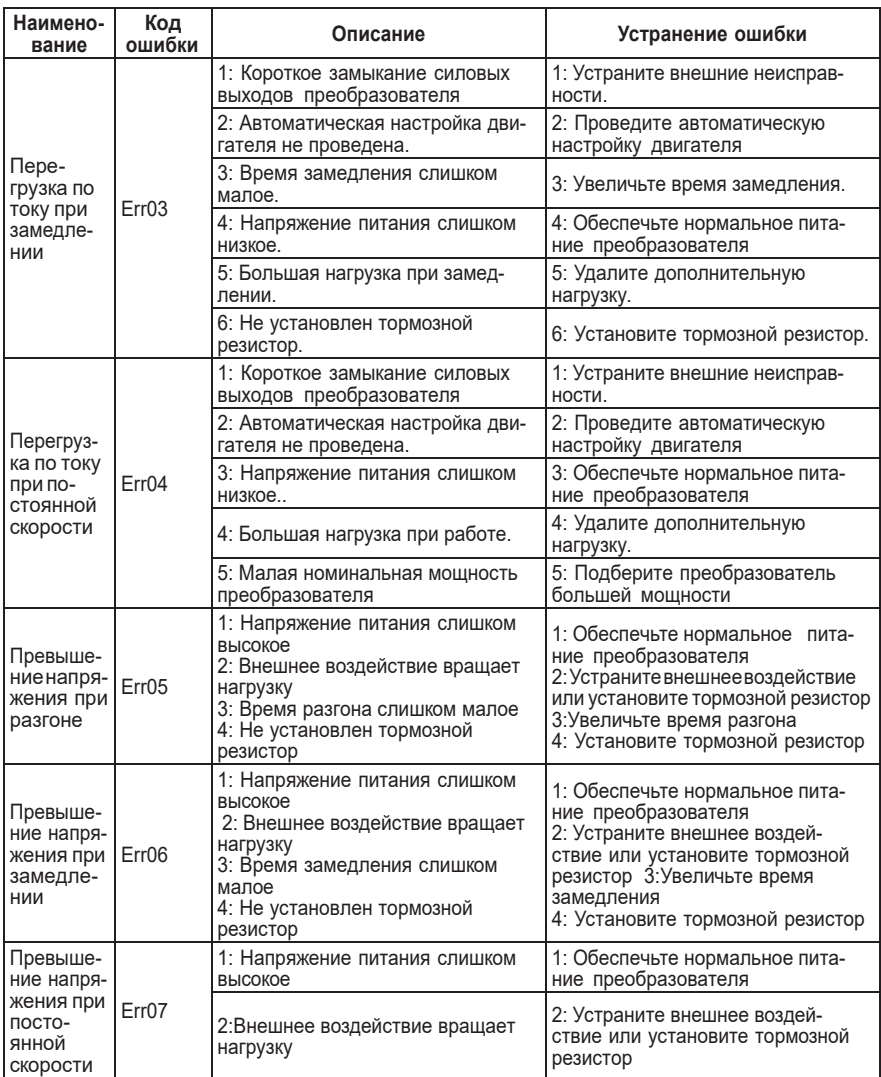

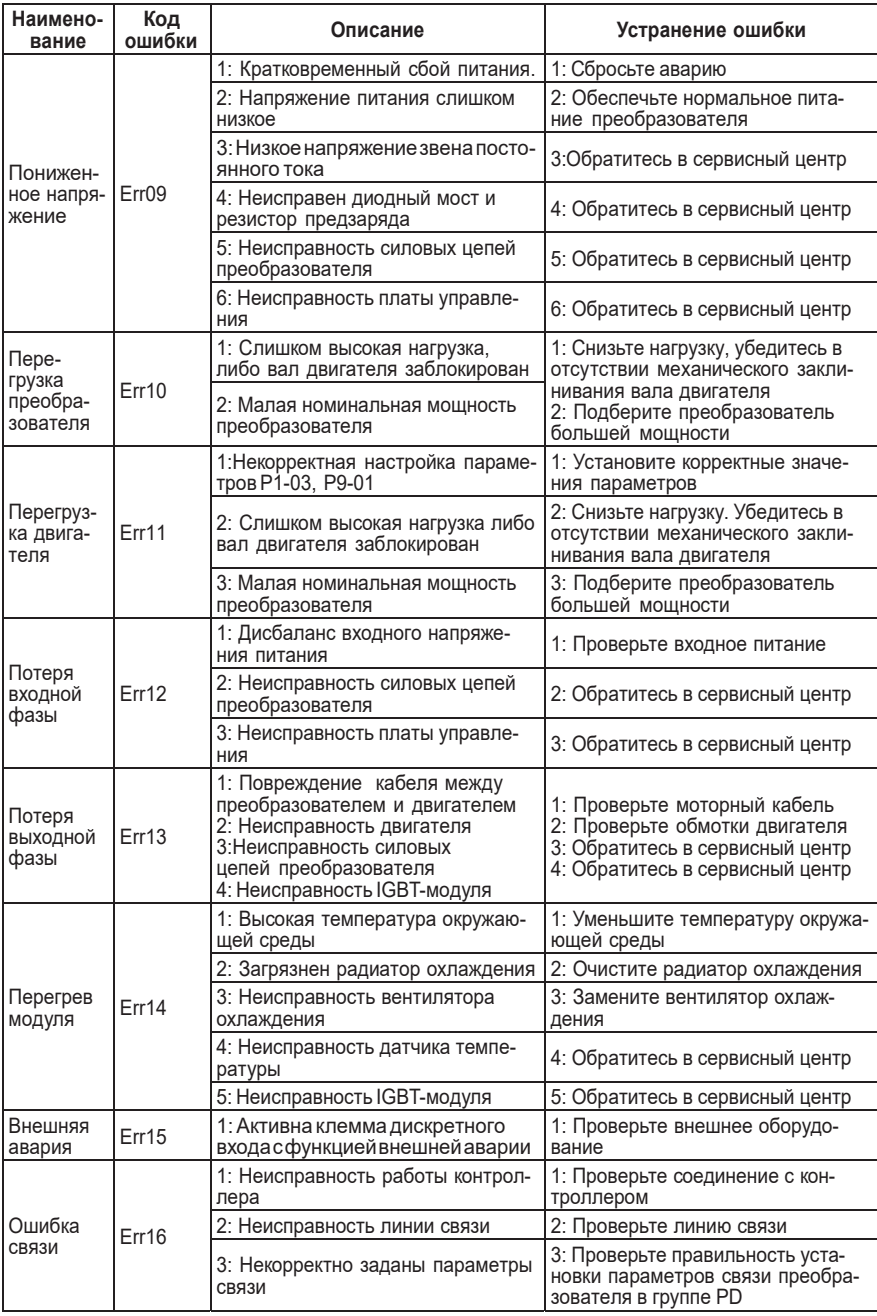

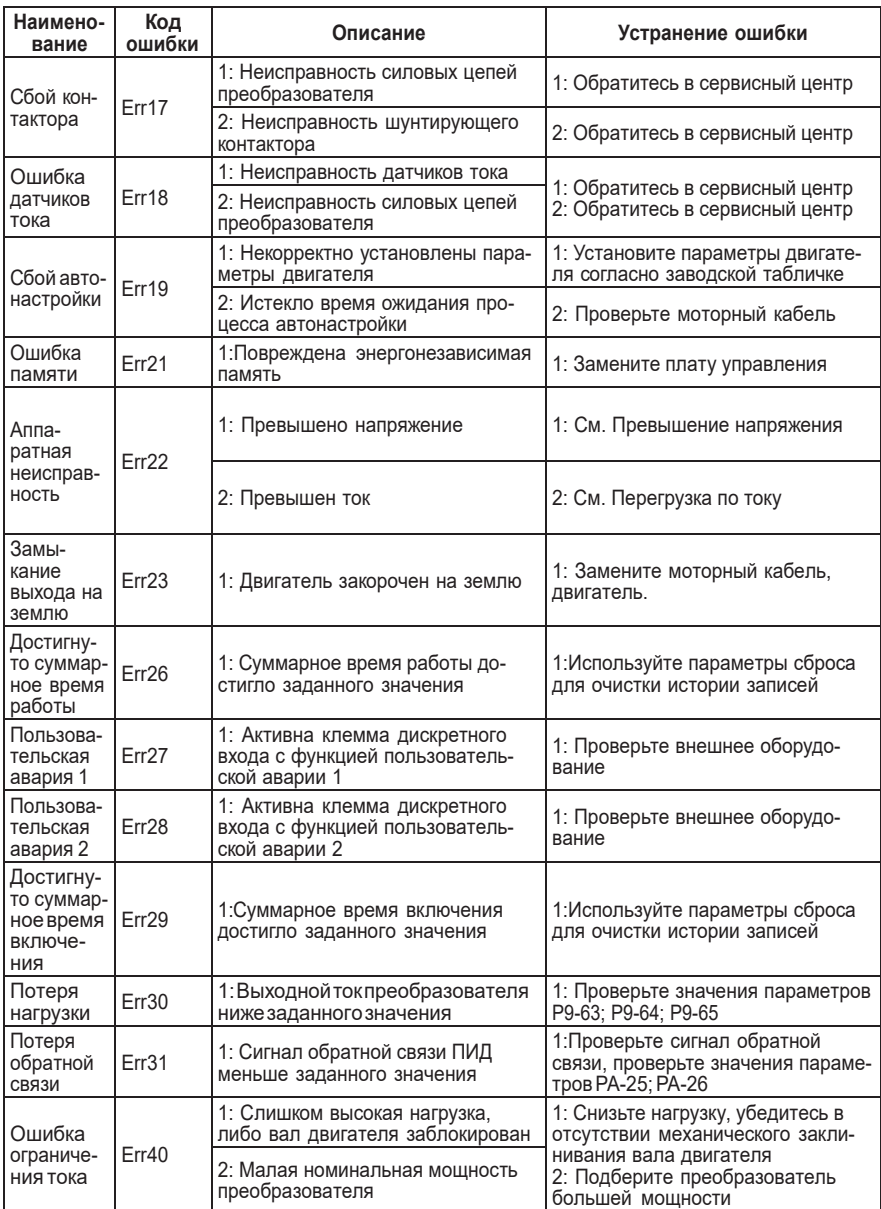

# **14. Протокол ModBus**

Частотный преобразователь SR12 имеет интерфейс связи RS-485 и поддерживает связь с устройствами управления с помощью стандартного протокола Modbus RTU.

#### **Адреса регистров**

Адреса регистров для записи в энергонезависимую память (EEPROM) приведены в таблице параметров в десятичном формате. Энергонезависимая память имеет ограниченный ресурс записи, и если требуется частая запись значений в память частотного преобразователя, то в таком случае следует обращаться к оперативной памяти (RAM). Адрес регистра параметра в оперативной памяти можно получить следующим образом:

Необходимо перевести адрес регистра в шестнадцатеричный формат, и заменить в старшем байте адреса регистра F на 0 (для группы параметров P) или А на 4 (для группы параметров А).

Пример:

1. Параметр PA-01 имеет адрес в EEPROM — 64001; При переводе в шестнадцатеричный формат — FA01; Соответствующий адрес в RAM — 0A01. 2. Параметр А0-03 имеет адрес в EEPROM — 40963; При переводе в шестнадцатеричный формат — A003; Соответствующий адрес в RAM — 4003.

#### **Регистры управления**

Задание частоты:

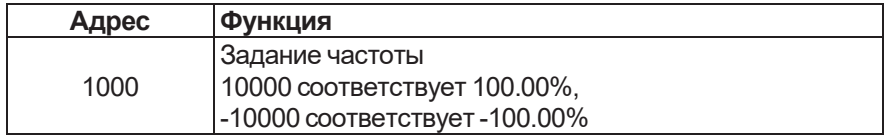

Данные о частоте: 100% соответствует максимальной частоте (P0.10); Данные о крутящем момент связаны с параметром верхнего предела крутящего момента (P2.10).

# **Команды управления: (только запись)**

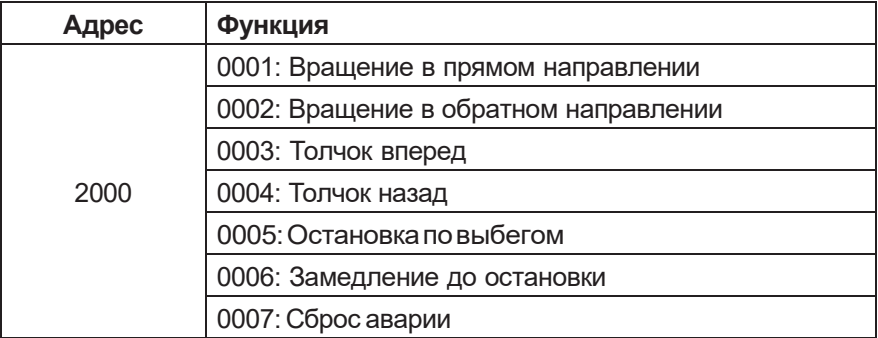

### **Регистр состояния: (только чтение)**

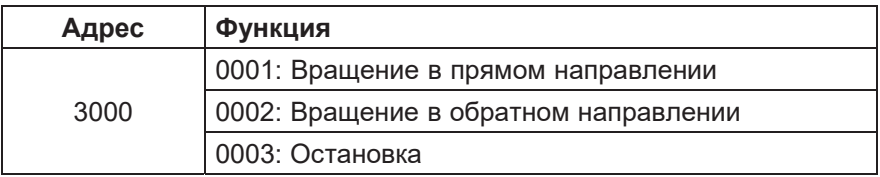

#### **Регистры мониторинга (только чтение)**

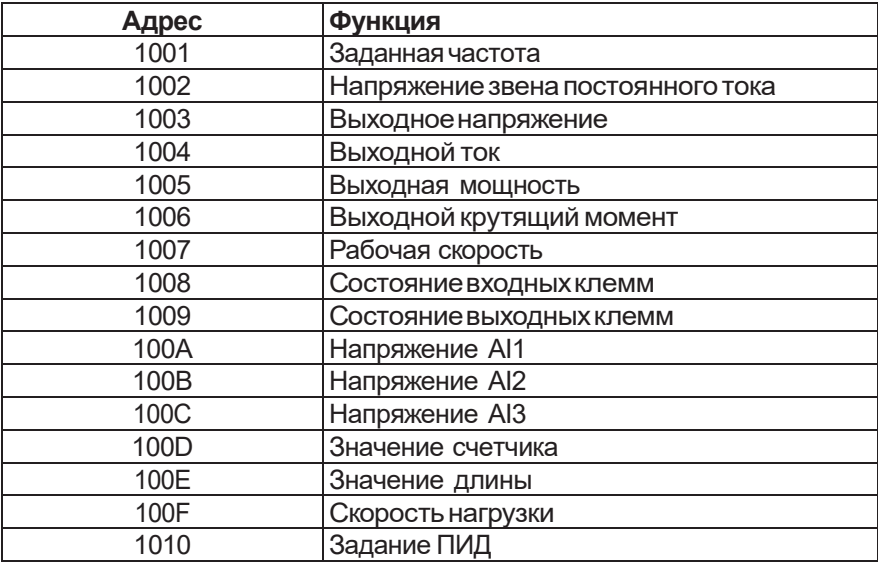

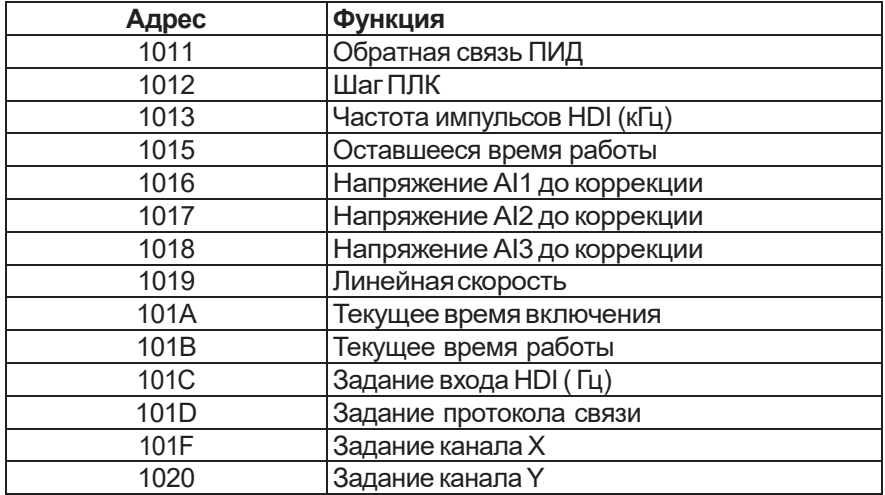

#### Запись пароля:

#### (Ответ 8888Н означает подтверждение пароля)

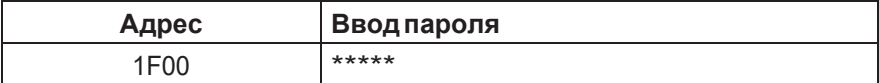

#### Управление дискретным выходом: (только запись)

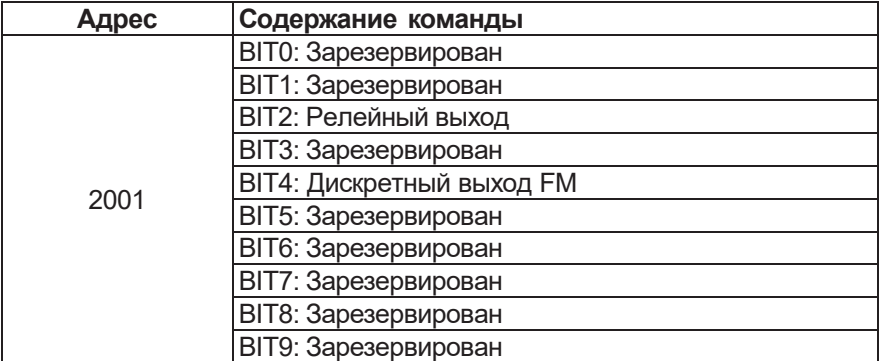

#### Сигнал аналогового выхода АО: (только запись)

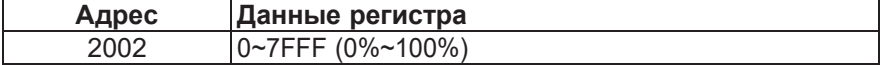

#### **Сигнал импульсного выхода: (только запись)**

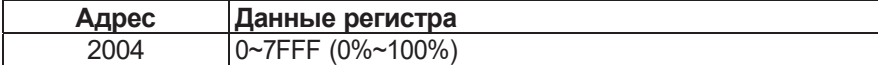

# **Регистр ошибок преобразователя:**

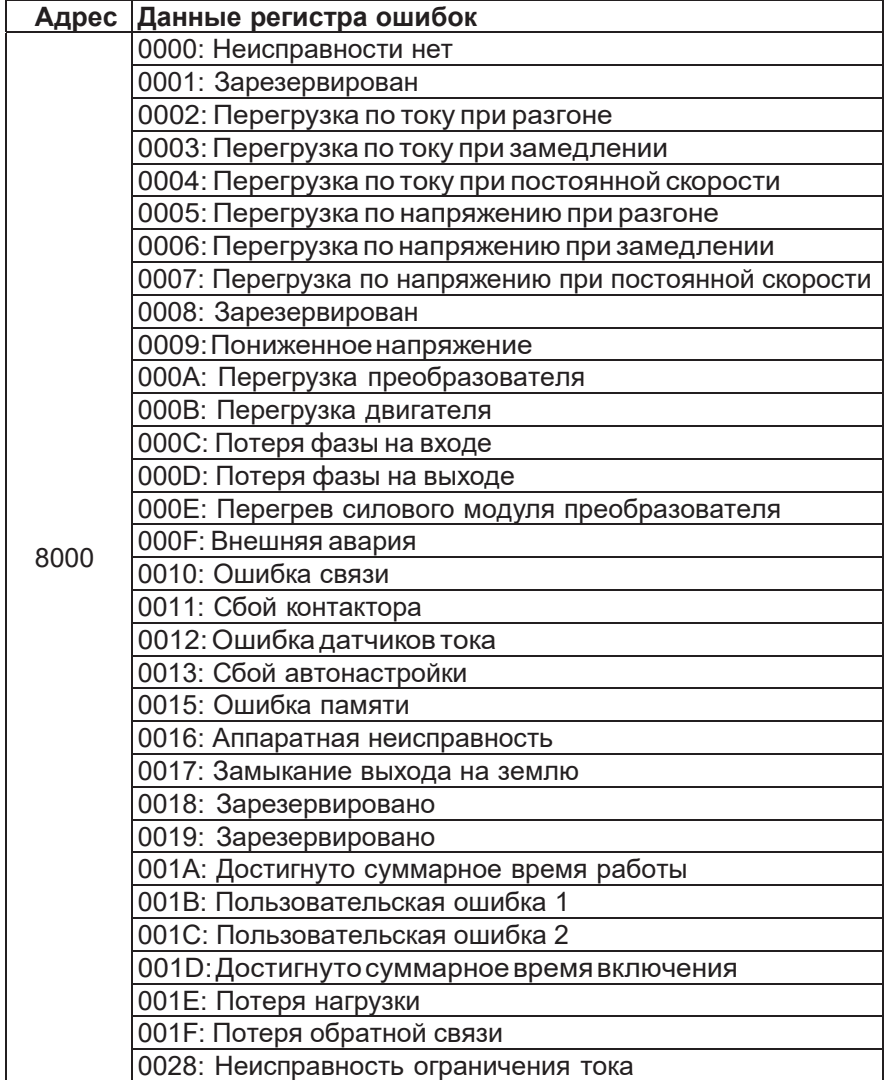

# **Регистр ошибок протокола связи:**

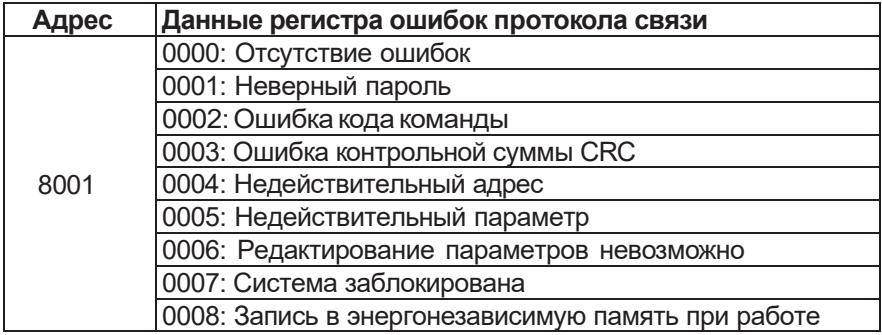

# **15. Тормозные резисторы**

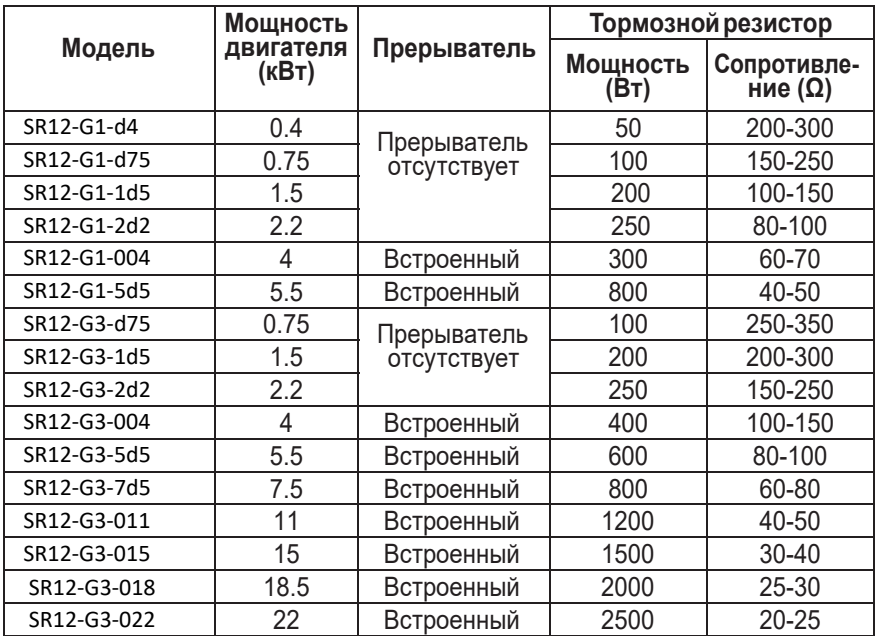

# $H1$